# <span id="page-0-1"></span>**Package 'FIEmspro'**

January 21, 2008

<span id="page-0-0"></span>**Version** 1.1-0

**Date** 2007-10-16

**Title** Flow Injection Electrospray Mass Spectrometry Processing: data processing, classification modelling and variable selection in metabolite fingerprinting

**Depends** e1071, randomForest, MASS, ncdf, impute, KernSmooth,RColorBrewer, xtable, plotrix

**Author** Manfred Beckmann, David Enot and Wanchang Lin

**Maintainer** Wanchang Lin <wll@aber.ac.uk>

**Description** Functions of data processing for metabolomics.

**License** GPL version 2.

**SaveImage** no

**LazyLoad** yes

## R **topics documented:**

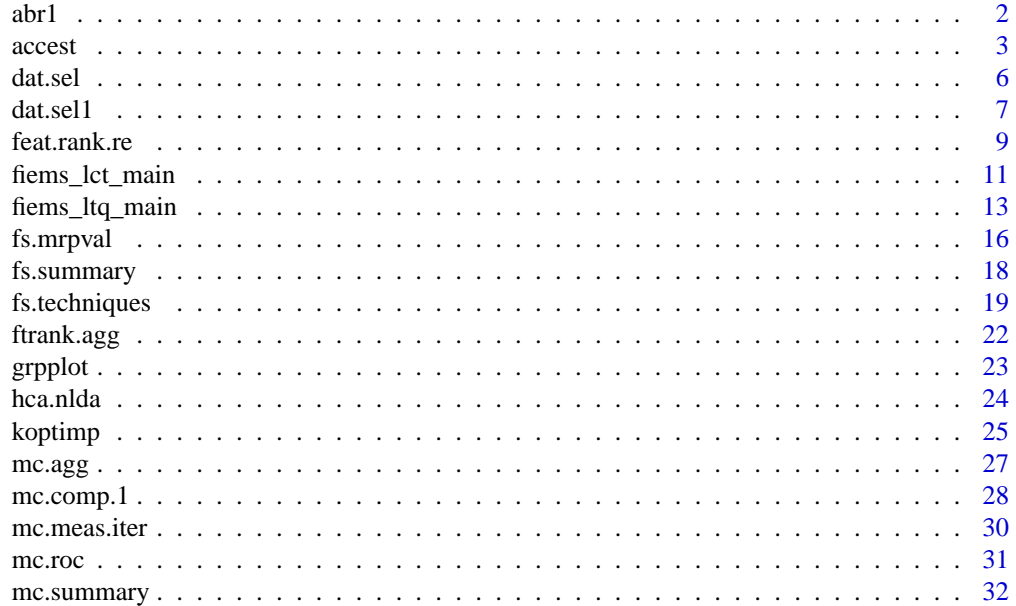

<span id="page-1-0"></span>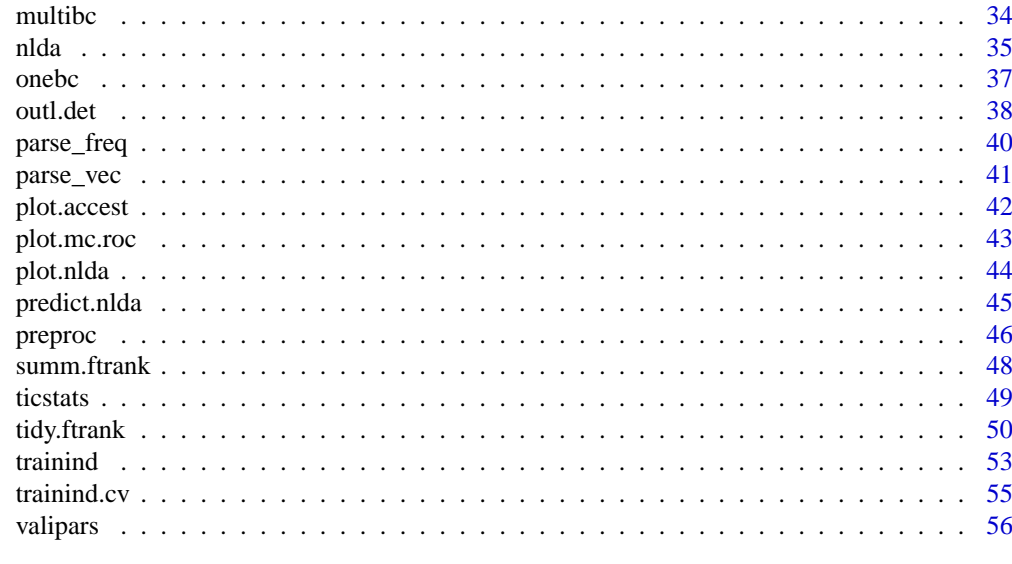

#### **Index [58](#page-57-0)**

abr1 *abr1 dataset*

### **Description**

Real world FIE-MS dataset.

### **Usage**

data(abr1)

### **Details**

FIE-MS data matrices developed from analysis of samples representing a time course of pathogen attack in a model plant species (Brachypodium distachyon). The data was developed in a single batch with all samples randomised using a Thermo LTQ linear ion trap processed using fiems\_ltq\_main. Both positive and negative ion mode are given (abr1\$pos and abr1\$neg). To avoid confusions, variable names are given with a letter corresponding to the ionisation mode followed by the actual nominal mass value (e.g. P130 corresponds to the nominal mass 130 in the positive mode). Experimental factors are given in the abr1\$fact data frame:

• injorder: sample injection order

- name: sample name
- rep: biological replicate for a given class
- day: number of days following infection after which the sample has been harvested Level H corresponds to an healthy plant.
- class: identical to day except that class=6 when day=H
- pathcdf,filecdf,name.org,remark: are generated from profile processing and are kept for traceability purposes.

Factor of interest for classification are contained in  $abr1\frac{5}{4}c\frac{3}{4}c\frac{1}{2}$ . There are 20 biological replicates in each class has

#### <span id="page-2-0"></span>accest 3

#### **Value**

A list with the following elements:

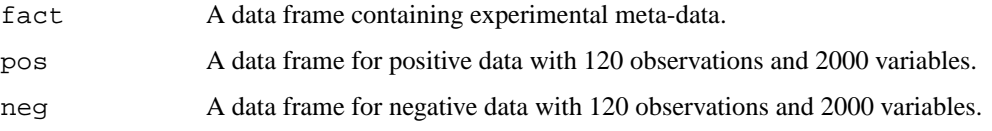

#### **Author(s)**

Manfred Beckmann, David Enot and Wanchang Lin  $\langle$ meb,dle, wll@aber.ac.uk $\rangle$ 

#### **Examples**

```
# Load data set
data(abr1)
# Select data set
dat <- abr1$neg
# number of observations and variables in the negative mode matrix
dim(dat)
# names of the variables
dimnames(dat)[[2]]
# print out the experimental factors
print(abr1$fact)
# check out the repartition of class
table(abr1$fact$class)
```
<span id="page-2-1"></span>accest *Classification Wrapper Using Customised Classifiers*

#### **Description**

Wrapper function for calculating classification estimates using pre-defined data partitioning sets ([valipars](#page-55-1) and [trainind](#page-52-1)). This function works with two type of classifiers. First generic classifiers that fulfil R standards to define predictive techniques such as the ones available in packages like **MASS**, **e1071** or randomForest and nlda are normally handle with accest: the name of function (clmeth in the accest call) must be accompanied with an S3 method predict; the later function should return a list with component 'class' (hard classification) and if possible 'prob' or 'posterior' for class probabilities. If the algorithm doesn't fulfil these requirements, two postions can be adopted: 1) define explicitly the algorithm so that it means R standards 2) define customised a function that returns necessary informations. The second ('quicky and dirty') approach is illustrated in an example given below. Unless the classifier can only cope with two-class tasks, this function allows the manipulation of any problem complexity. Three types of estimates are given for each replication: accuracy, so-called margin and AUC (see details). Data input can be in the form of data matrix + class vector, following the classic formula type or derived from [dat.sel1](#page-6-1).

4 access and  $\alpha$  access and  $\alpha$  access and  $\alpha$  access and  $\alpha$  access and  $\alpha$  access and  $\alpha$  access and  $\alpha$  access and  $\alpha$  access and  $\alpha$  access and  $\alpha$  access and  $\alpha$  access and  $\alpha$  access and  $\alpha$  access and

### **Usage**

```
accest(...)
## Default S3 method:
\texttt{access}(\texttt{dat}, \texttt{cl}, \texttt{clmeth}, \texttt{pars} = \texttt{NULL}, \texttt{tr.idx} = \texttt{NULL}, \texttt{verb=TRUE}, \texttt{clmpi=NULL}, \texttt{seed=}## S3 method for class 'formula':
\text{access}(\text{formula}, \text{ data = NULL}, ..., \text{subset}, \text{na}.\text{action = na}.\text{omit})## S3 method for class 'dlist':
\text{access}(\text{dist}, \text{clmeth}, \text{pars} = \text{NULL}, \text{tr.idx} = \text{NULL}, \dots)
```
### **Arguments**

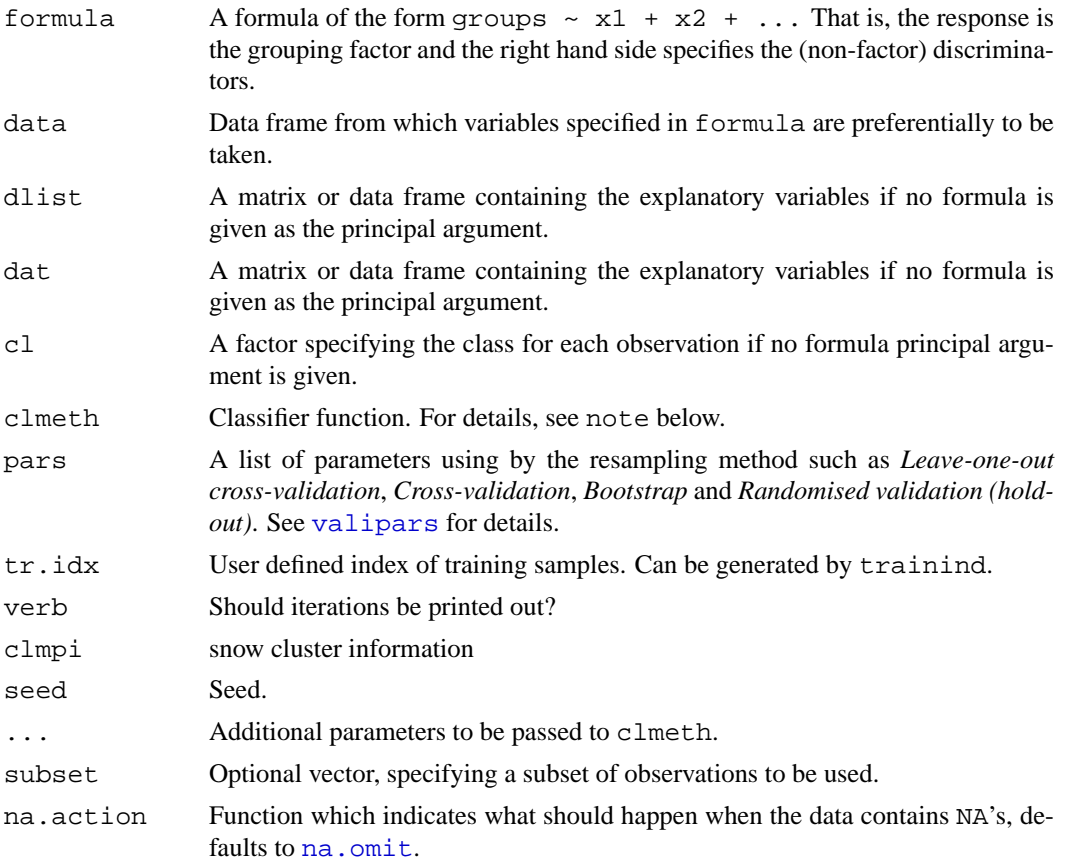

### **Details**

Seexxxx for common details.

### **Value**

An object of class accest, including the components:

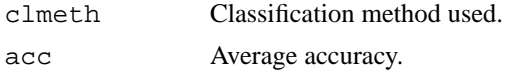

#### accest 5

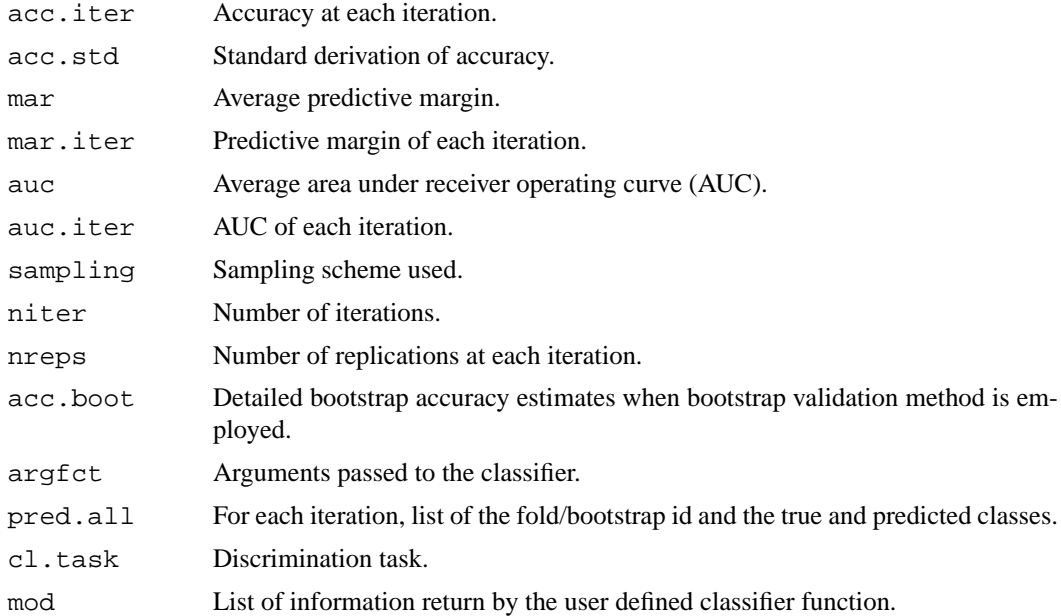

### **Author(s)**

David Enot  $\langle$ dle@aber.ac.uk $\rangle$  and Wanchang Lin  $\langle$ wll@aber.ac.uk $\rangle$ 

### **See Also**

[valipars](#page-55-1), [trainind](#page-52-1)

```
## -----------------------------------------------------------------
## simple customised function
## sameasrf simply reproduces the RF modelling task
sameasrf <- function(data,...){
 dots \leftarrow list(...)## Build RF model and predict dat.te
 mod <- randomForest(data$tr,data$cl,...)
  ## Soft predictions (optional if ROC/margin analyses required)
  prob <- predict(mod,data$te,type="vote")
  ## Hard predictions
 pred <- predict(mod,data$te)
  # For illustration, mod does not contain anything
  list(mod=NULL,pred=pred,prob=prob,arg=dots)
}
## -----------------------------------------------------------------
## compare accest with randomForest
## and sameasrf
data(iris)
dat=as.matrix(iris[,1:4])
cl=as.factor(iris[,5])
pars <- valipars(sampling = "boot",niter = 2, nreps=10)
```

```
tr.idx <- trainind(iris$Species,pars)
set.seed(71)
acc.1 <- accest(dat,cl, clmeth = "sameasrf",
                   pars = pars, tr.idx = tr.idx, ntree = 200)summary(acc.1)
set.seed(71)
acc.2 <- accest(dat,cl, clmeth = "randomForest",
                   pars = pars.tr.idx = tr.idx.ntree = 200)summary(acc.2)
### compare acc.1 and acc.2 bootstrap error estimates
print(acc.1$acc.boot-acc.2$acc.boot)
#########################################
## Try formula type
set.seed(71)
acc.3 <- accest(Species~., data = iris, clmeth = "randomForest",
                   pars = pars, tr.idx = tr.idx, ntree = 200)summary(acc.3)
## Try dlist type from dat.sel1
set.seed(71)
dat2=dat.sel1(dat,cl,pars=pars)
acc.4 <- accest(dat2[[1]], clmeth = "randomForest",
                   pars = pars, tr.idx = tr.idx, ntree = 200)summary(acc.4)
```
dat.sel *Generate Pairwise Data Set Based on Class Labels*

### **Description**

Generate pairwise data set based on class labels.

#### **Usage**

dat.sel(dat, cl, choices = NULL)

#### **Arguments**

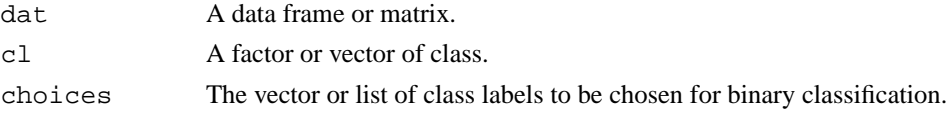

#### **Details**

This function is used to provide the data set for the binary combination of the class factor. If choices is NULL, the binary combination of for all class labels will be done. If choices has one class label, the comparisons between this one and any other class are done. If choices has more than three class lables, enumerate the combinations or permutations of the elements of choices. For details, see examples below.

<span id="page-5-0"></span>

<span id="page-6-0"></span>dat.sel1 7

#### **Value**

A list with components:

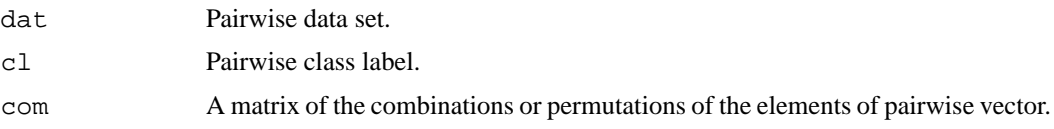

### **Author(s)**

Wanchang Lin  $\langle$  wll@aber.ac.uk $\rangle$ 

#### **Examples**

```
data(iris)
x <- subset(iris, select = -Species)
y <- iris$Species
## generate data set with class "setosa" and "virginica"
(binmat.1 <- dat.sel(x,y,choices=c("setosa","virginica")))
## generate data sets for "setosa" vs other classes. These are:
## "setosa" and "versicolor", "setosa" and "virginica".
(binmat.2 <- dat.sel(x,y,choices=c("setosa")))
## generate data set with combination of each class. These are:
## "setosa" and "versicolor", "setosa" and "virginica",
## "versicolor" and "virginica"
(binmat.3 \leftarrow dat.sel(x,y,choices= NULL))
```
<span id="page-6-1"></span>dat.sel1 *Generate Data Set List*

### **Description**

Generate subset data sets based on class labels. This function allows generation of a selection of pairwise problems and/or multiple class problems. The main objective of this function is to alleviate generation of several variables containing data matrices, class information or validation strategy. Each subset can enter [accest](#page-2-1) and [feat.rank.re](#page-8-1) analysis without specifying both class and data matrix. Additionally, each subset can also contain validation parameters so that direct comparison between classifiers and feature ranking technique can be easily done.

### **Usage**

dat.sel1(dat, cl, pwise = NULL, mclass = list(),pars=NULL)

### **Arguments**

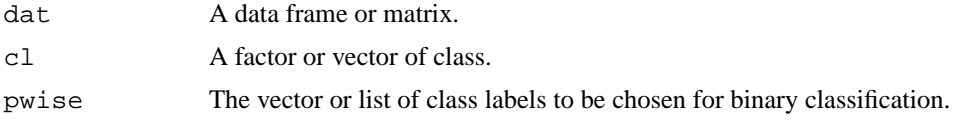

<span id="page-7-0"></span>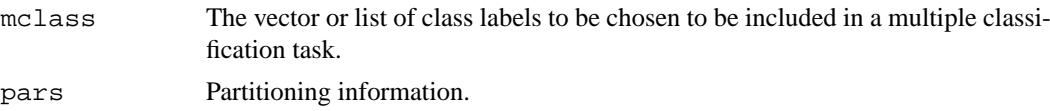

### **Details**

This function is used to provide the data set for the binary combination of the class factor. If pwise is list(), the binary combination of for all class labels will be done. If pwise has one class label, the comparisons between this one and any other class are done. If pwise has more than three class lables, enumerate the combinations or permutations of the elements of pwise. For details, see examples below.

### **Value**

A list with components:

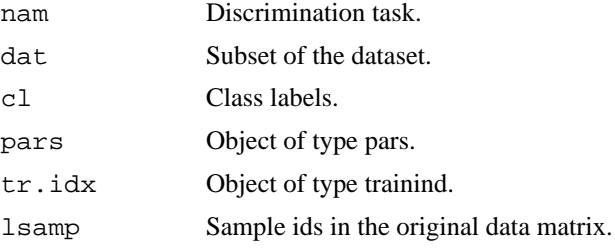

### **Author(s)**

David  $\langle$ dle@aber.ac.uk $\rangle$ 

#### **Examples**

```
data(abr1)
x<-abr1$pos[,110:120]
y<-factor(abr1$fact$day)
```
## generate data set with all pairwise containing class "1" dat1 <- dat.sel1(x,y,pwise="1",mclass=NULL) unlist(lapply(dat1,function(x) x\$name))

```
## generate data set with pairwise between classes "1" and "H"
dat1 <- dat.sel1(x,y,pwise=c("1","H"), mclass=NULL)
unlist(lapply(dat1,function(x) x$name))
```

```
## generate data set with pairwise between classes "1", "2", "H"
dat1 <- dat.sel1(x,y,pwise=c("2", "1", "H"), mclass=NULL)
unlist(lapply(dat1,function(x) x$name))
```

```
## generate data set with all pairwises containing "1" and "H"
dat1 <- dat.sel1(x,y,pwise=list("1","H"),mclass=NULL)
unlist(lapply(dat1,function(x) x$name))
```

```
## generate data set with 3 classes "1", "2" and "H"
dat1 <- dat.sel1(x, y, pwise=NULL, mclass=c("1", "2", "H"))
unlist(lapply(dat1,function(x) x$name))
```
## generate data set with all pairwises containing "1" and "H"

```
## on which partitioning is a 1*5CV
parsevalipars(sampling = "cv", niter = 1, nreps = 5)dat1 <- dat.sel1(x,y,pwise=list("1","H"),mclass=NULL, pars=pars)
unlist(lapply(dat1,function(x) x$name))
print(dat1[[1]])
```
<span id="page-8-1"></span>feat.rank.re *Wrapper for Resampling Based Feature Ranking*

### **Description**

Wrapper for performing feature ranking method on multiple subsets of the original data. At each iteration, only the training samples defined in tr.idx (or optionally pars only) are used to rank the variables. Features rank, order and saliency indicators calculated on the whole data are also given in the output. As for [accest](#page-2-1) this function allows the use of multiple processors as long as the cluster has been set up with the **snow** package. Data input can be in the form of data matrix + class vector, following the classic formula type or derived from [dat.sel1](#page-6-1).

#### **Usage**

```
feat.rank.re(...)
 ## Default S3 method:
 feat.rank.re(x,y,method,pars = valipars(),tr.idx=NULL,clmpi=NULL, seed=NULL, ...)
 ## S3 method for class 'formula':
feat.rank.re(formula, data = NULL, ...)
## S3 method for class 'dlist':
feat.rank.re(dlist, method, pars = NULL, tr.idx = NULL, ...)
```
#### **Arguments**

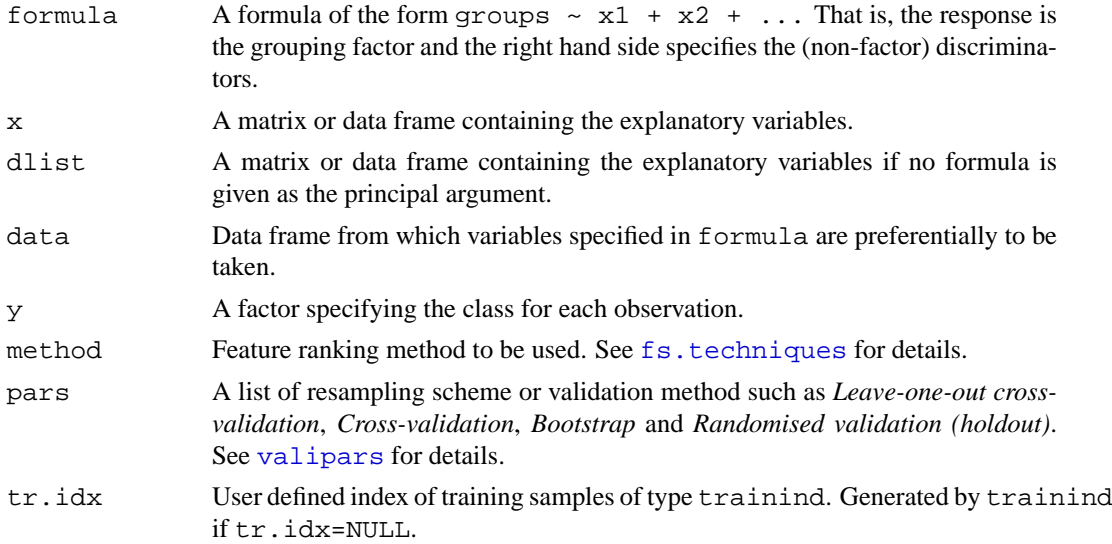

<span id="page-9-0"></span>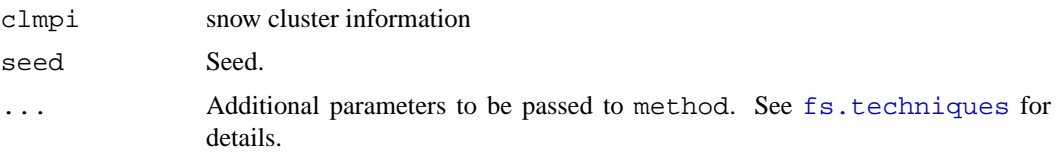

### **Details**

The structure of the feat.rank.re object is as follows:

**method** Feature ranking method used.

**fs.rank** A vector of final feature ranking scores.

**fs.order** A vector of final feature order from best to worst.

**fs.stats** A vector of means of statistics or measurements in all computation.

**rank.list** Feature rank list of all computation.

**order.list** Feature order list of all computation.

**pars** Resampling parameters.

**tr.idx** Index of training samples.

**pars.min** Condensed form of the resampling strategy for output purposes.

**cl.task** Condensed form of the classification task.

**all** Feature ranking object originated from the overall dataset.

### **Value**

feat.rank.re object.

### **Author(s)**

David Enot  $\langle$  dle@aber.ac.uk $\rangle$ 

### **See Also**

[valipars](#page-55-1), [ftrank.agg](#page-21-1), [fs.techniques](#page-18-1)

```
## load abr1
data(abr1)
y <- factor(abr1$fact$class)
x <- preproc(abr1$pos , y=y, method=c("log10","TICnorm"),add=1)[,110:500]
## Select classes 1 and 2
pars <- valipars(sampling="boot",niter=2,nreps=5)
dat <- dat.sel1(x, y, pwise=c("1","2"),mclass=NULL,pars=pars)
## multiple rankings using AUC
z <- feat.rank.re(dat[[1]],method="fs.auc")
## print content of z
names(z)
```
<span id="page-10-1"></span><span id="page-10-0"></span>fiems\_lct\_main *LCT Mass Binning*

#### **Description**

Main Routine for 'Mass Binning' to nominal mass and 'Mass Spectrum' generation in high-throughput Flow Injection Electrospray Ionisation Mass Spectrometry (FIE-MS). This routine reads ANDI NetCDF files (\*.cdf) of LCT/Q-ToF \*.raw data files converted in the DataBridge program (Dbridge, MassLynx, Micromass).

### **Usage**

```
fiems_lct_main(my_path,runinfo,y1,y2,y3,y4,limit=0.82,
               save.file=TRUE,file.name="LCT-mean.RData")
```
#### **Arguments**

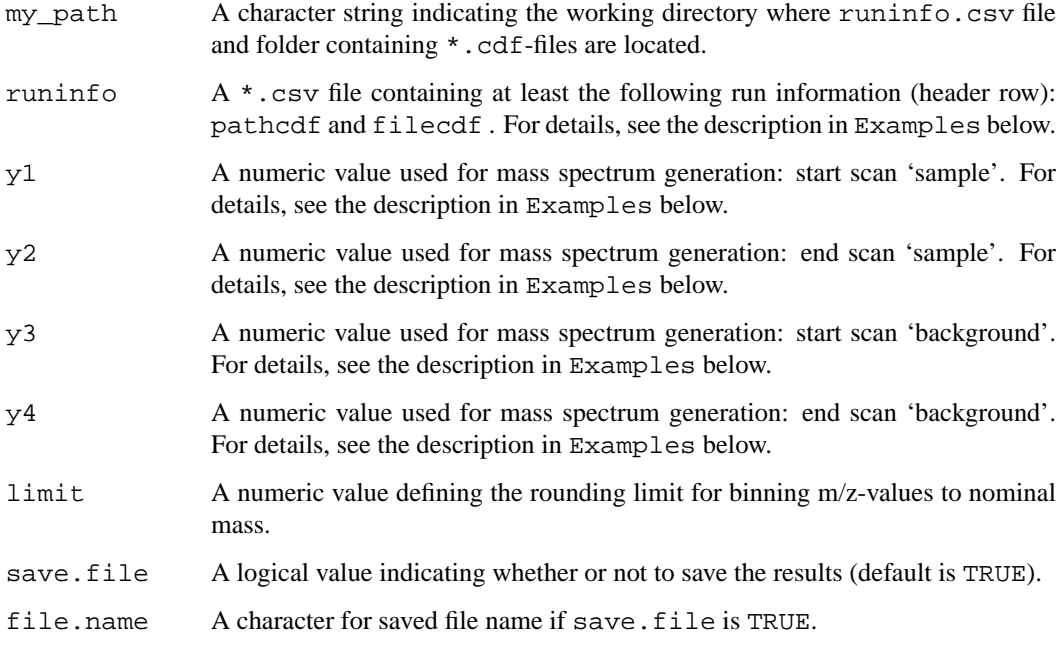

### **Details**

This routine is designed to handle only one MassLynx (Micromass) specific function (e.g. data acquired at one cone voltage). Each \*.cdf-file will result in one mass spectrum. Principle in brief: load \*.cdf-file (pathcdf and filecdf information in runinfo.csv); bin m/z-values to nominal mass between 'limit-1' and 'limit'; sum up intensities of binned m/z values; generate sample matrix 'smat' between scans y1 and y2 and background matrix 'bmat' between scans y3 and y4; subtract: mat=smat-bmat; calculate mean of resulting matrix 'mat'; potential negative values are set to 'zero'. The implemented timer-function should be accurate for up to 24 hours which could comprise more than 7000  $*$  . cdf-files per experiment.

#### **Value**

A list containing the following components:

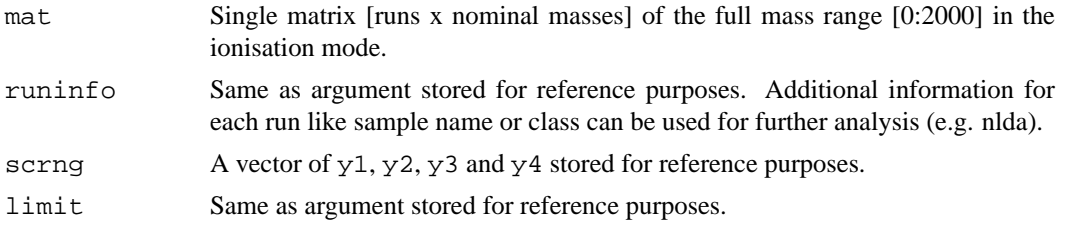

#### **Note**

The returned values are saved by default as LCT-mean.RData in folder my path. Additionally, single items are saved by default as TEXT files: mat.txt, myparam.txt (containing scrng and limit for reference purposes).

#### **Author(s)**

Manfred Beckmann  $\langle$ meb@aber.ac.uk $\rangle$ 

### **See Also**

[fiems\\_ltq\\_main](#page-12-1)

```
## Example profiles can be downloaded on the FIEmspro webpage
## 021016Pot-24_LCT_ESI_-.zip must be extracted in folder that defines 'my_path'
## For e.g.
## Not run: my_path <- "D:/Temp/021016Pot-24_LCT_ESI_-"
## The same folder should also contain a 'runinfo' file
## For e.g.
## Not run: runinfo <- "runinfo.csv"
## Process each profile defined in 'runinfo'
## Not run:
tmp <- fiems_lct_main(my_path,runinfo,15, 25,50, 60,limit=0.82,
             save.file=TRUE,file.name="LCT-mean.RData")
## End(Not run)
## ===================================================================
## Arguments and matrices are saved in 'my_path', ideally the working
## directory of the experiment. For explanations regarding input
## arguments see below ...
# required is a file named by default 'runinfo.csv'
# (comma separated variables, generated in e.g. MS-Excel);
# the structure should be the following to ease data pre-processing:
# A | B | C | D
# injorder | pathcdf | state | pathcdf | filecdf | batch
#-------------------------------------------------------------------------
# 1 | D:/../Pot-LCT-2001-bc/Test_LCT_ESI_- | 021016MAN10.CDF | 1
# 2 | D:/../Pot-LCT-2001-bc/Test_LCT_ESI_- | 021016MAN11.CDF | 1
```

```
# and so on...
# Columns:
# 'injorder' is injection order of samples (good for investigating drifts)
# 'pathcdf' is path of folder containing "*.cdf"-files. Each run-sequence
# or batch of runs might have its own folder.
# 'filecdf' is the actual filename of an "*.cdf"-file.
# 'batch' is the number of the batch the run belongs to (good for
# investigating batch effects)
# In practice the file will contain further information regarding sample name,
# class/group information and probably other meta-data describing a sample.
## LCT Instrument Method for Flow-Injection-ESI-MS (FIE-MS):
## - 1 Function only, either positive or negative ionization mode
## - m/z range: 65.0-1000.0 (default max = 2000) resolution: 4000
## - 2 min Acquisition
## Infusion Profile (Sketch):
######## \qquad \qquad / \qquad \quad \diagdown## / \__
## ____/ \______________________________
## 0 0.5 1 1.5 2 [min]
## |------| |------|
## [y1] [y2] [y3] [y4] [scan reading]
## sample background
## Using the above given LCT Instrument Method for FIE-MS
## the actual scan readings y1 to y4 are used directly:
## \text{scrange} = c(y1, y2, y3, y4)## with (ideally): y2 - y1 = y4 - y3## Raw data conversion to ANDI NetCDF-file:
## DataBridge program (Dbridge, MassLynx, Micromass)
```
<span id="page-12-1"></span>fiems\_ltq\_main *LTQ Mass Binning*

#### **Description**

Main Routine for 'Mass Binning' to nominal mass and 'Mass Spectrum' generation in high-throughput Flow Injection Electrospray Ionisation Mass Spectrometry (FIE-MS). This routine reads ANDI NetCDF files (\*.cdf') of LTQ \*.raw data files converted in the Xconvert program (Xcalibur, Thermo Finnigan).

#### **Usage**

```
fiems_ltq_main(my_path,runinfo, y1,y2,y3,y4,limit=0.7,
               itp=65537,itn=131073,hrng=50,lrng=15,
               save.file=TRUE,file.name="LTQ-mean.RData")
```
### **Arguments**

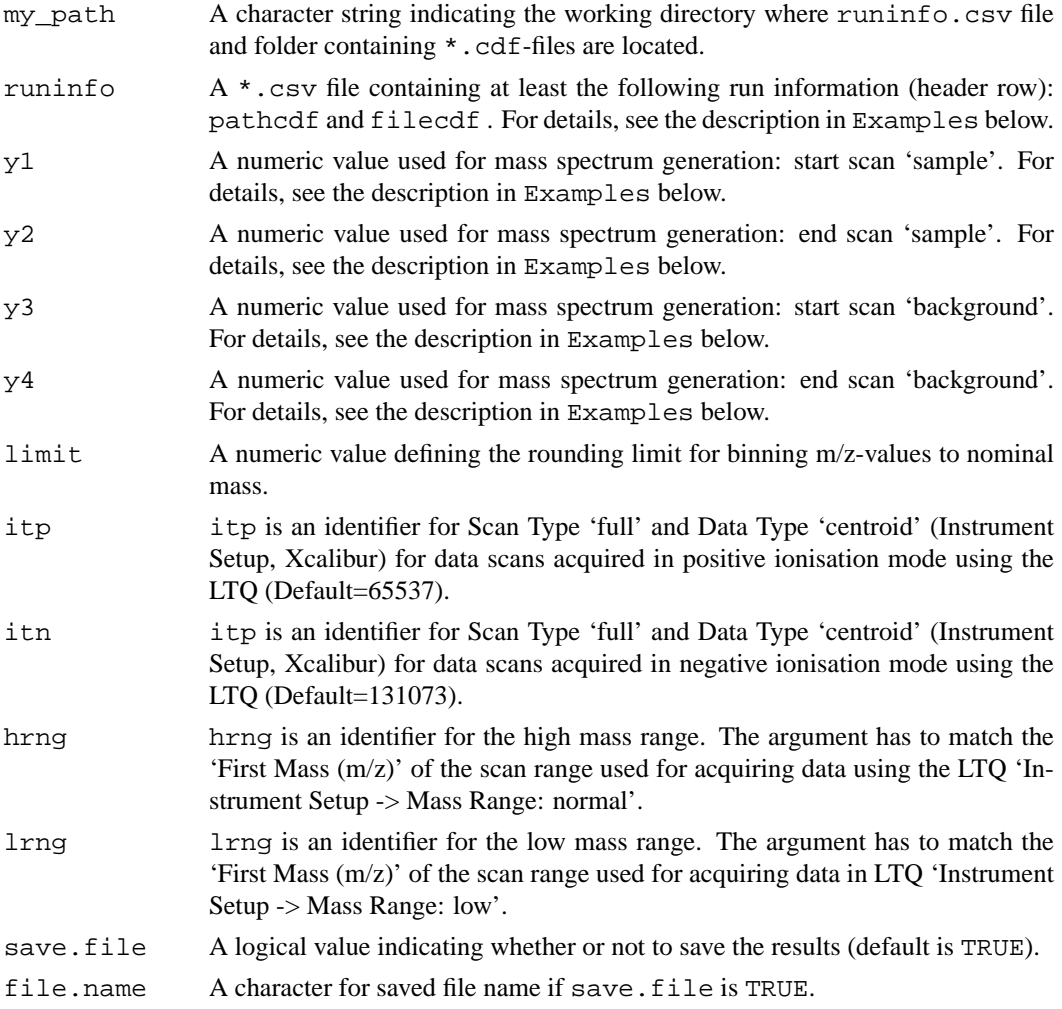

### **Details**

This routine is designed to handle four Scan Events (Xcalibur, Thermo Finnigan). Each \*.cdffile will result four mass spectra. Principle in brief: load \*.cdf-file (pathcdf and filecdf information in runinfo.csv); sort scans (m/z and intensity values) into four lists. For each list: bin m/z-values to nominal mass between 'limit - 1' and 'limit'; sum up intensities of binned m/z values; generate sample matrix 'smat' between scans y1 and y2 and background matrix 'bmat' between scans y3 and y4; subtract: mat=smat-bmat; calculate mean of resulting matrix 'mat'; potential negative values are set to 'zero'. The implemented timer-function should be accurate for up to 24 hours which could comprise more than 7000  $*$  . cdf-files per experiment. See the description in the Examples below.

### **Value**

A list containing the following components:

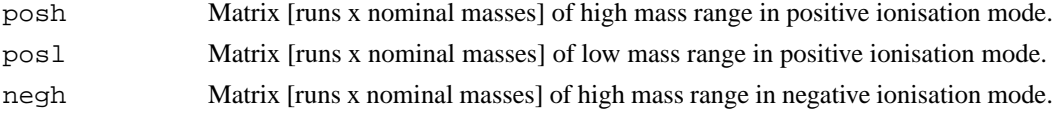

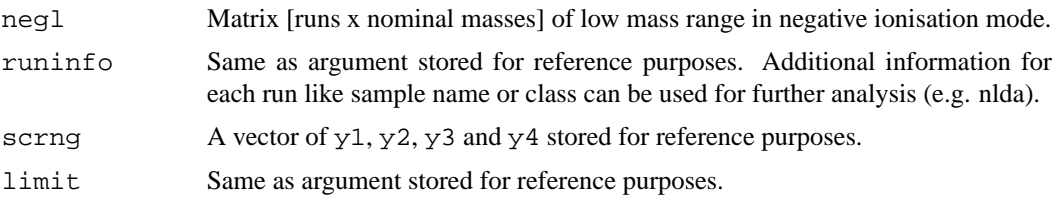

### **Note**

The returned values are saved by default as LTQ-mean.RData in folder my\_path. Additionally, single items are saved by default as TEXT files: posh.txt, posl.txt, negh.txt, negl.txt, myparam.txt (containing scrng and limit for reference purposes).

#### **Author(s)**

Manfred Beckmann  $\langle$ meb@aber.ac.uk $\rangle$ 

#### **See Also**

[fiems\\_lct\\_main](#page-10-1)

```
## To run fiems_lqt_main, copy and paste the following code segment. Uncomment
## and change the file path and name appropriately.
## Example profiles can be downloading on the FIEmspro webpage
## 050509-Abr1.zip must be extrated in folder that defines 'my_path'
## For e.g.
## Not run: my_path <- "D:/Temp/050509-Abr1"
## The same folder should also contain a 'runinfo' file
## e.g.
## Not run: runinfo <- "runinfo.csv"
## Process each profile defined in 'runinfo'
## Not run:
tmp <- fiems_lct_main(my_path,runinfo,35,95,190,250,limit=0.82,
             save.file=TRUE,file.name="LTQ-mean.RData")
## End(Not run)
## ===================================================================
## Arguments and matrices are saved in 'my_path', ideally the working
## directory of the experiment. For explanations regarding input
## arguments see below ...
## required is a file named by default 'runinfo.csv'
## (comma separated variables, generated in e.g. MS-Excel)
## the structure should be the following to ease data pre-processing:
## A | B | C | D
## injorder | pathcdf | ilecdf | batch
##-----------------------------------------------------------------
## 1 | D:/../070122-ABR1-A-repeat/cdf | 01.cdf | 1
## 2 | D:/../070122-ABR1-A-repeat/cdf | 02.cdf | 1
## and so on...
```

```
## Columns:
## 'injorder' is injection order of samples (good for investigating drifts)
## 'pathcdf' is path of folder containing "*.cdf"-files. Each run-sequence
## or batch of runs might have its own folder.
## 'filecdf' is the actual filename of an "*.cdf"-file.
            is the number of the batch the run belongs to (good for
## investigating batch effects)
## In practice the file will contain further information regarding sample name,
## class/group information and probably other meta-data describing a
## sample.
## LTQ Instrument Method for Flow-Injection-ESI-MS (FIE-MS):
## - 1 Segment, 5 min Acquisition
## - 4 Scan Events:
## -- 1: ITMS + c norm o(50.0-2000.0)
## -- 2: ITMS + c low injrf=20.0 o(15.0-200.0)
## -- 3: ITMS - c norm o(50.0-2000.0)
## -- 4: ITMS - c low injrf=20.0 o(15.0-200.0)
## Infusion Profile (Sketch):
## _
###### / \_
##      /      <u>\_________</u>
## _____/ \________________________
## 0 1 2 3 4 5 [min]
## |--- ---| |-------|
## [x1] [x2] [x3] [x4] [scan reading]
## sample background
## Using the above LTQ Instrument Method for FIE-MS
## the actual scan readings x1 to x4 of e.g. scan event 1 have to be
## subtracted by 1 (the Scan Event) and
## divided by 4 (total of 4 Scan Events):
## e.g. [y1] = (\lfloor x1 \rfloor - 1)/4 => scrange = c(y1,y2,y3,y4)
## with (ideally): y2 - y1 = y4 - y3## Raw data conversion to ANDI NetCDF-file:
## XConvert-program (Xcalibur, Thermo-Finnigan)
```
<span id="page-15-1"></span>fs.mrpval *Significance of Feature Ranking*

#### **Description**

Computation of the pseudo mrp-value from a resampling based feature ranking strategy. qtl represents the fraction of presumedly informative features. The decision is based on the average rank across all resampling steps. 1-qtl represents the fraction of features that serves to estimate the null distribution of ranks (i.e. ranks of uninformative variables).

### **Usage**

fs.mrpval(x,qtl=0.75)

<span id="page-15-0"></span>

#### <span id="page-16-0"></span>fs.mrpval 17

#### **Arguments**

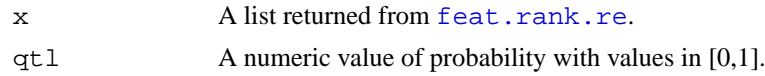

### **Value**

A list with components:

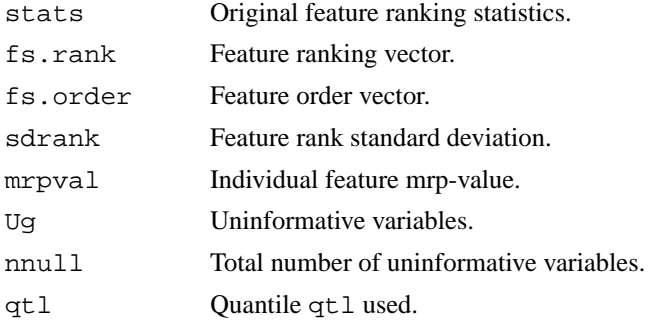

### **Author(s)**

David Enot  $\langle$ dle@aber.ac.uk $\rangle$  and Wanchang Lin  $\langle$ wll@aber.ac.uk $\rangle$ 

#### **References**

Zhang, C., Lu,X. and Zhang, X. (2006). Significance of Gene Ranking for Classification of Microarray Samples. *IEEE/ACM Transactions on Computational Biology and Bioinformatics*, VOL. 3, NO. 3, pp. 312-320.

### **See Also**

[feat.rank.re](#page-8-1), [fs.summary](#page-17-1)

```
## load abr1
data(abr1)
y <- factor(abr1$fact$class)
x <- preproc(abr1$pos , y=y, method=c("log10","TICnorm"),add=1)[,110:500]
## Select classes 1 and 2
dat <- dat.sel(x, y, choices=c("1","2"))
x <- dat$dat[[1]]
y <- dat$cl[[1]]
## partitioning
pars <- valipars(sampling="boot",niter=2,nreps=5)
tr.idx <- trainind(y,pars=pars)
## multiple rankings using AUC
z <- feat.rank.re(x,y,method="fs.auc",pars = pars,tr.idx=tr.idx)
## Compute stability mr-p value using the 25% worst features as irrelevant
res <- fs.mrpval(z,qtl=0.75)
## print content of res
```

```
names(res)
## list of features to form the null distribution of ranks
print(res$Ug)
```
<span id="page-17-1"></span>fs.summary *Feature Ranking Resampling Summary*

### **Description**

Wrapper that aggregates results obtained from a feature ranking resampling strategy. If p values have been calculated by the feature ranking technique on the overall dataset, adjusted p-values by one of the methods available in [p.adjust](#page-0-0) are also returned.

### **Usage**

fs.summary(res1,res2,padjust="fdr",sorting=TRUE)

### **Arguments**

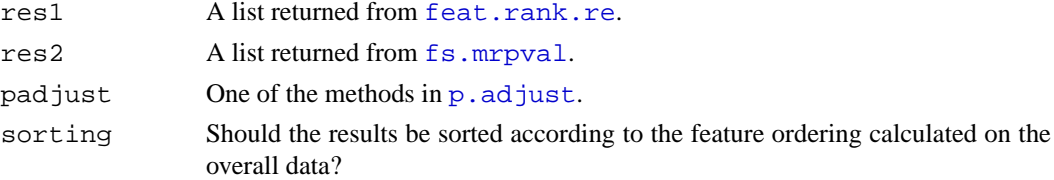

### **Value**

A matrix of statistics. For details, see Note below.

### **Note**

The output matrix with number of rows corresponding to the number of variables and number of columns to:

- Feature ranking quantity computed on the whole dataset
- Feature rank in decreasing order of saliency
- p-value if available with feature ranking technique (optional)
- adjusted p-value if p-value available (optional)
- average feature rank across every resampling steps
- standard deviation of the feature rank across every resampling steps
- pseudo p-value calculated from the resampling strategy

### **Author(s)**

David Enot and Wanchang Lin (dle, wll@aber.ac.uk).

### **See Also**

[feat.rank.re](#page-8-1), [fs.mrpval](#page-15-1), [p.adjust](#page-0-0)

<span id="page-17-0"></span>

### <span id="page-18-0"></span>fs.techniques 19

#### **Examples**

```
## load abr1
data(abr1)
y <- factor(abr1$fact$class)
x <- preproc(abr1$pos , y=y, method=c("log10","TICnorm"),add=1)[,110:500]
## Select classes 1 and 2
dat \leftarrow dat.sel(x, y, choices=c("1","2"))
x <- dat\deltadat[1]]
y <- dat$cl[[1]]
## partitioning
pars <- valipars(sampling="boot",niter=2,nreps=5)
tr.idx <- trainind(y,pars=pars)
## multiple rankings using AUC
z <- feat.rank.re(x,y,method="fs.auc",pars = pars,tr.idx=tr.idx)
## Compute stability mr-p value using the 75% worst features as irrelevant
res <- fs.mrpval(z,qtl=0.25)
## print content of res
names(res)
res.1 <- fs.summary(z, res, sorting=TRUE)
## Print the 10 best features
print(res.1[1:10,])
##### Example of output with a feature ranking technique that returns p-value
z <- feat.rank.re(x,y,method="fs.welch",pars = pars,tr.idx=tr.idx)
res <- fs.mrpval(z,qtl=0.25)
names(res)
## p-value correction with fdr
res.1 <- fs.summary(z, res, padjust = "fdr", sorting=TRUE)
## Print the 10 best features
res.1[1:10,]
```
<span id="page-18-1"></span>fs.techniques *Implementation of Feature Ranking Techniques*

#### **Description**

Implementation of feature ranking techniques.

### **Usage**

```
fs.anova(x,y,\ldots)fs.auc(x,y)fs.bw(x,y)fs.kruskal(x,y,...)
fs.mi(x,y)
fs.relief(x,y)
fs.rf(x,y,...)
```

```
fs.nr(x,y)fs.we1ch(x,y,...)
```
#### **Arguments**

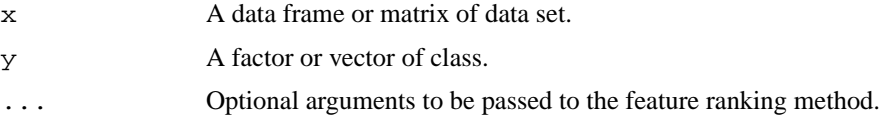

### **Details**

Several techniques are implemented in the current packages:

- **fs.anova:** Wrapper for function [oneway.test](#page-0-0). Performs an analysis of variance to test whether means from normal distributions are identical. It assumes that group variances are not necessarily equal. The F value is used to compute feature ranks - Two and multiple class problems both allowed.
- **fs.auc:** Compute the area under the simple ROC curve (x axis: false positive, y-axis: true positive rate) for each individual feature. The actual value of the AUC (if class  $1 >$  class  $2$ ) or its complement (if class  $1 <$  class 2) is used to get the feature ranking - Two class problems only.
- **fs.bw:** Compute the ratio of between-group to within-group sums of squares for each feature without assuming any particular data distributions - Two and multiple class problems both allowed.
- fs.kruskal: Wrapper for function [kruskal.test](#page-0-0) Non parametric alternative that handles two and multiple class problems.
- **fs.mi:** Compute the mutual information between the two classes Two class problems only.
- **fs.relief:** Implementation of the RELIEF algorithm to calculate relevance scores in a multivariate fashion - Two and multiple class problems both allowed.
- **fs.rf:** Wrapper for randomForest function to compute importance scores in a multivariate fashion. The mean decrease in accuracy is used to calculate feature scores. Further arguments related to the random forests algorithm can also be passed - Two and multiple class problems both allowed.
- **fs.snr:** Compute the signal to noise ratio for each feature. The absolute value of the SNR is reported and used for accessing feature ranks - Two class problems only.
- **fs.welch:** Performs a univariate t-test to test whether group means from normal distributions are identical assuming that group variances may not be necessarily equal. The absolute value of the t-test statistics is returned and used to compute feature ranks - Two classes problems only.

#### **Value**

A list with components:

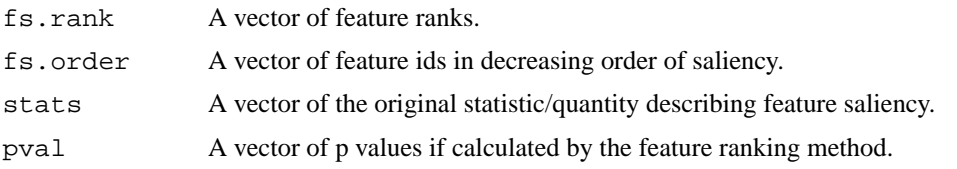

### **Author(s)**

David Enot  $\langle$ dle@aber.ac.uk $\rangle$  and Wanchang Lin  $\langle$ wll@aber.ac.uk $\rangle$ .

#### <span id="page-20-0"></span>fs.techniques 21

#### **References**

Dudoit, S., Fridlyand, J. and Speed, T.P. (2002). Comparison of discrimination methods for classification of tumors using gene expression data. *Journal of the American Statistical Association*. Vol.97, No.457, 77-87.

Kira, K. and Rendel, L. (1992). The Feature Selection Problem: Traditional Methods and a new algorithm. *Proc. Tenth National Conference on Artificial Intelligence*, MIT Press, 129 - 134.

Kononenko, I., Simes, E., and Robnik-Sikonja, M. (1997). Overcoming the myopia of induction learning algorithms with RELIEFF. *Applied Intelligence*, Vol.7, 1, 39-55.

Jeffery, I. B., Higgins,D. G. and Culhane,A. C. (2006). Comparison and evaluation of methods for generating differentially expressed gene lists from microarray data. *BMC Bioinformatics*, 7:359.

Chen, D.,Liu, Z., Ma, X. and Hua,D. (2005). Selecting Genes by Test Statistics. *Journal of Biomedicine and Biotechnology*. 2005:2, 132 - 138.

Golub, T. R., et al., (1999). Molecular classification of cancer: class discovery and class prediction by gene expression monitoring. *Science*, 286:531-537.

### **See Also**

[oneway.test](#page-0-0), [kruskal.test](#page-0-0), [randomForest](#page-0-0), [feat.rank.re](#page-8-1).

```
## prepare data set
data(abr1)
y <- factor(abr1$fact$class)
x <- preproc(abr1$pos , y=y, method=c("log10","TICnorm"),add=1)[,110:500]
## Only test for class 1 and 2
dat <- dat.sel(x, y, choices=c("1","2"))
mat <- dat$dat[[1]]
cl <- dat$cl[[1]]
## apply SNR method for feature ranking
res <- fs.snr(mat,cl)
names(res)
## Template R function for a user defined feature ranking function,
## which can be used in re-sampling based feature selection
## function: feat.rank.re.
fs.custom <- function(x, y)
{
### -------- user defined feature selection method goes here ---------
## As an example, generate random importance score
  stats <- abs(rnorm(ncol(x)))
 names(stats) <- names(x)### --------------------------------------------------------------------
  ### Generate rank and order
  ### Here the importance score is in decreasing order
  fs.rank <- rank(-stats, na.last = TRUE, ties.method = "random")
 fs.order <- order(fs.rank, na.last = TRUE)
 names(fs.rank) <- names(stats)
 nam <- names(stats[fs.order])
  ### return results
  list(fs.rank = fs.rank, fs.order = fs.order, stats = stats)
```

```
}
## apply fs.custom for feature ranking
res <- fs.custom(mat,cl)
names(res)
```
<span id="page-21-1"></span>ftrank.agg *Aggregation of resampling based feature ranking results*

### **Description**

Aggregate feat.rank.re objects and list of feat.rank.re objects to form ftrank.agg object. The main utilities of this function is to concatenate in a single list various results derived from several feat.rank.re calls in order to facilitate post analysis additional treatments and sorting of the results.

### **Usage**

ftrank.agg(...)

#### **Arguments**

... feat.rank.re objects and/or list of feat.rank.re objects

### **Details**

ftdef filed in the result list is a table with 9 columns which are automatically generated to summarise the content of each individual feat.rank.re. it is also aimed at avoiding confusions if the same method is applied on the same discrimination problem but with different settings, different resampling partitioning or even different data sets. Each column is described as follows:

**Mod:** Unique identifier for each resampling based feature rankings.

Alg: Name of the classification technique as specified in the call of [feat.rank.re](#page-8-1).

- Arg: Arguments passed to the FR technique during the call of [feat.rank.re](#page-8-1).
- **Pars:** Summary of the resampling strategy adopted during the call of [feat.rank.re](#page-8-1).
- **Dis:** Discrimination task involved. By default, this is equal to the actual levels of the class vector passed to  $feat$ . rank. re separated by  $\sim$ .
- **AlgId:** Unique algorithm identifier based on the columns Alg, Arg and Pars so that no confusion is possible with Alg if several rankings have been built with the same FR technique but with different parameters and/or resampling strategy. This column can be modified by the user.
- **DisId:** Unique algorithm identifier based on the columns Dis in order to simplified the name of the discrimination task if there are many classes involved and/or class level have a long name. This column can be modified by the user.

**Other:** Empty column that can be amended to store extra information.

### **Value**

ftrank.agg objects:

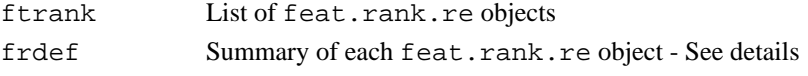

<span id="page-21-0"></span>

### <span id="page-22-0"></span>grpplot 23

### **Author(s)**

David Enot  $\langle$  dle@aber.ac.uk $\rangle$ 

### **See Also**

[feat.rank.re](#page-8-1)

### **Examples**

```
data(abr1)
y <- factor(abr1$fact$class)
x <- preproc(abr1$pos , y=y, method=c("log10","TICnorm"),add=1)[,110:500]
dat <- dat.sel1(x, y, \text{puise-list}(c("1", "2"), c("3", "2")), mclass=NULL,
  pars=valipars(sampling="boot",niter=2,nreps=5))
resauc = lapply(dat, function(x) feat.rank.re(x,method="fs.auc"))
resrf = lapply(dat, function(x) feat.rank.re(x,method="fs.rf",ntree=100))
mfr=ftrank.agg(resauc,resrf)
### Print out characteristics of each individual FR objects
print(mfr$frdef)
### Number of objects in mfr
length(mfr$ftrank)
### This is FR object num.1
mfr$ftrank[[1]]
```
grpplot *Scatter Plot by Group*

### **Description**

Create a scatter plot by group.

### **Usage**

```
grpplot(dat, group, col = NULL, pch = NULL, cex = 1,
        legend.loc = "rightside",...)
```
### **Arguments**

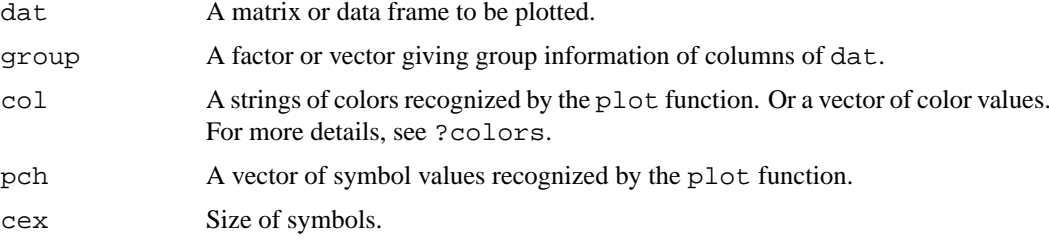

<span id="page-23-0"></span>24 hotel behavior of the contract of the contract of the contract of the contract of the contract of the contract of the contract of the contract of the contract of the contract of the contract of the contract of the contr

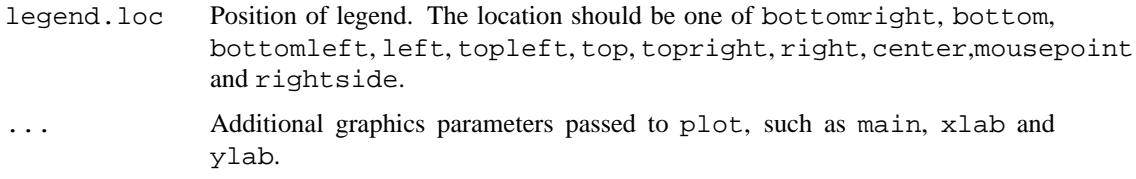

#### **Details**

The scatter plot is by columns of dat. If legend.loc is mousepoint, legend will be located by the mouse point.

### **Author(s)**

Wanchang Lin  $\langle$  wll@aber.ac.uk $\rangle$ 

### **Examples**

```
data(iris)
grpplot(iris[,1:2], iris[,5],main="IRIS DATA",legend.loc="topleft")
## color values for the group and symbol size
grpplot(iris[,1:2], iris[,5],main="IRIS DATA",col=c(4,5,6),cex=1.2,
        legend.loc="topright")
## color and symbols for the group. legend location
grpplot(iris[,c(1,3)], iris[,5], col=c("red", "green3", "blue"),
       pch=c(15,16,17), main="IRIS DATA",legend.loc="topleft")
## plot vector
grpplot(iris[,3], iris[,5],main="IRIS DATA",legend.loc="top")
## pairs plot.
grpplot(iris, iris[,5],main="IRIS DATA")
```
<span id="page-23-1"></span>hca.nlda *Hierarchical Clustering for Class 'nlda'*

### **Description**

Hierarchical clustering based on the Mahalanobis distances between group centers for class nlda. Group centers coordinates of the training data points can be calculated using all possible discriminant functions or a selected number of discriminant functions.

#### **Usage**

```
hca.nlda(x, method="complete",df2use=NULL,
         main="Aggregation of group centres",
         ylab="Mahalanobis distance",
         xlab="", sub="",...)
```
#### <span id="page-24-0"></span>koptimp 25

#### **Arguments**

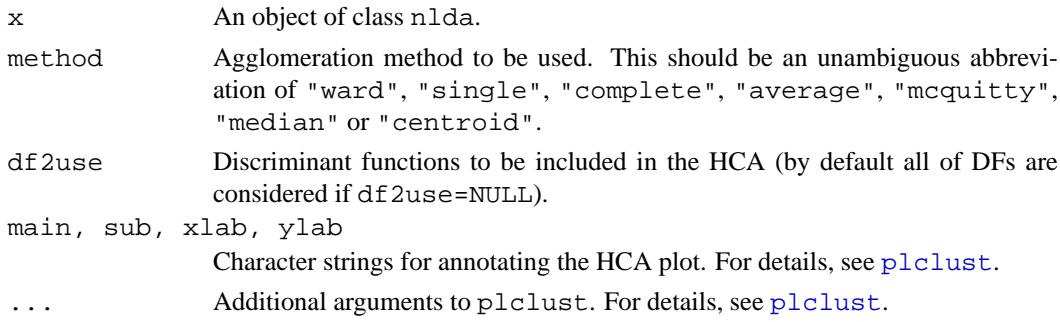

### **Author(s)**

David Enot  $\langle$ dle@aber.ac.uk $\rangle$  and Wanchang Lin  $\langle$ wll@aber.ac.uk $\rangle$ .

### **See Also**

[nlda](#page-34-1), [predict.nlda](#page-44-1)

### **Examples**

```
## load abr1
data(abr1)
cl <- factor(abr1$fact$class)
dat <- preproc(abr1$pos , y=cl, method=c("log10","TICnorm"),add=1)[,110:500]
## build nlda model
model <- nlda(dat,cl)
## HCA using all DFs
hca.nlda(model)
## or only using the first 2 DFs
hca.nlda(model,df2use=1:2)
```
koptimp *Imputation of Low Values*

### **Description**

Wrapper function to select an optimal number of neighbours (k) in impute.knn from the IM-PUTE package. For several values of k, predictions made on random data points by impute.knn are compared to their original value to calculate the root mean squared error. In the original matrix, thres corresponds to the limit under which intensities are considered missing. perc represents the percentage of "non missing" intensities randomly selected to estimate RMSE. The optimal number koptim corresponds to number of k that improves RMSE by less than 10%. This value is automatically used for computing the resulting matrix x matrix.

### **Usage**

```
koptimp(x,thres=1,log.t=TRUE,lk=3:10,perc=0.1,niter=10,...)
```
#### **Arguments**

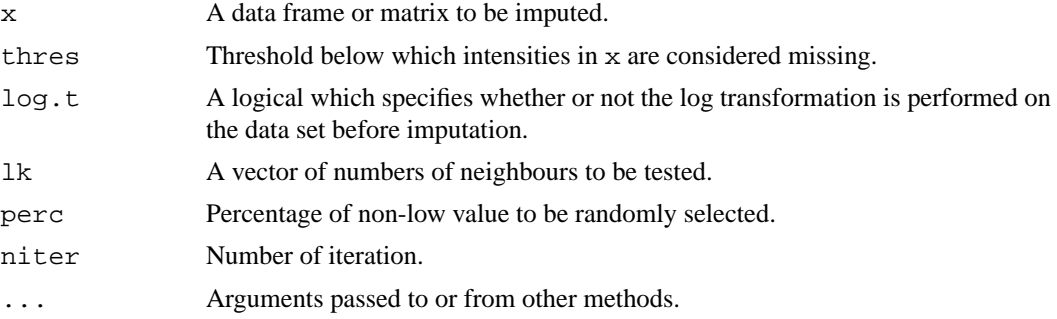

### **Value**

A list containing the following components:

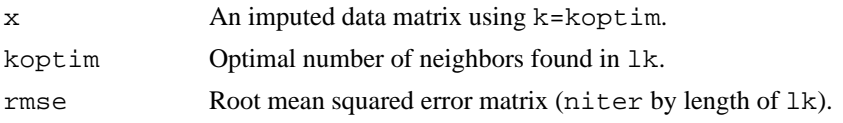

### **Note**

Version of package impute must be 1.8.0 or greater. At the moment of the package writing, only the package available on the Bioconductor website seemed to be regularly updated

#### **Author(s)**

David Enot  $\langle$  dle@aber.ac.uk $\rangle$ 

#### **References**

Hastie, T., Tibshirani, R., Sherlock, G., Eisen, M., Brown, P. and Botstein, D.(1999). Imputing Missing Data for Gene Expression Arrays, *Stanford University Statistics Department Technical report*. http://www-stat.stanford.edu/ hastie/Papers/missing.pdf

Olga Troyanskaya, Michael Cantor, Gavin Sherlock, Pat Brown, Trevor Hastie, Robert Tibshirani, David Botstein and Russ B. Altman, (2001). Missing value estimation methods for DNA microarrays. *Bioinformatics*. Vol. 17, no. 6, Pages 520-525.

### **Examples**

```
## load data
data(abr1)
mat <- abr1$pos[,110:300]
```

```
## find an optimal number of k between 3 and 6 to impute values lower than 1
## 10 perc. of intensities >1 are used to evaluate each solution
## imputation is done with the log transformed matrix
res <- koptimp(mat,thres=1,log.t=TRUE,lk=3:6,perc=0.1,niter=5)
names(res)
```
## check RMSE of the solutions at various k boxplot(res\$rmse,xlab="Number of neighbours",ylab="Root mean square error")

## Do the imputation with a given k

```
## thres=1 and log.t=TRUE
mat[mat < = 1] < -NA ; mat lt - log(mat)## uses k=6 for example
mimp \leq - t(impute.knn(t(mat), k = 6, 1, 1, maxp = ncol(mat))$data)
## transform to the original space
mimp <- exp(mimp)
```
<span id="page-26-1"></span>mc.agg *Aggregation of classification results*

#### **Description**

Aggregate accest objects and list of accest objects to form mc.agg object. The main utilities of this function is to concatenate in a single list various results derived from several accest calls in order to facilitate post analysis additional treatments as well as exporting the results.

### **Usage**

```
mc \cdot agg(...)## Default S3 method:
mc \cdot agg(...)
```
#### **Arguments**

... accest objects and or list of accest objects

#### **Details**

The length of the resulting list is equal to the total number of accest objects (i.e one resampling experiment) plus one field that summarises each accest. The later is a table with 8 columns which are automatically generated to and also avoid confusions if the same method is applied on the same discrimination problem but with different settings, different resampling partitioning or even different data sets. Note that columns 1 to 5 are automatically generated from the output of [accest](#page-2-1) where as columns 6 is based on columns 2-4. Each column is described as follows:

**Mod:** Unique identifier for each resampling based feature rankings.

- **Alg:** Name of the classification technique as specified in the call of [accest](#page-2-1).
- **Arg:** Arguments passed to the classifier during the call of [accest](#page-2-1).
- **Pars:** Summary of the resampling strategy adopted during the call of  $\alpha$  ccest.
- **Dis:** Discrimination task involved. By default, this is equal to the actual levels of the class vector passed to [accest](#page-2-1) separated by ~.
- **AlgId:** Unique algorithm identifier based on the columns Alg, Arg and Pars so that no confusion is possible with Alg column if several classification have been performed with the same discrimination technique but with different parameters and/or resampling strategy. This column can be modified by the user.
- **DisId:** Unique algorithm identifier based on the columns Dis in order to simplified the name of the discrimination task if there are many classes involved and/or class level have a long name. This column can be modified by the user.
- **Other:** Empty column that can be amended to store extra information.

28 mc.comp.1

### **Value**

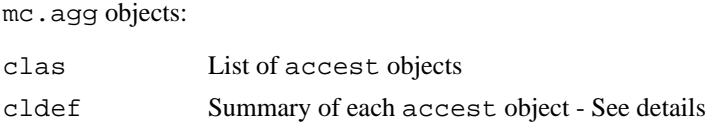

### **Author(s)**

David Enot  $\langle$  dle@aber.ac.uk $\rangle$ 

### **See Also**

[accest](#page-2-1),[mc.summary](#page-31-1), [mc.comp.1](#page-27-1), [mc.roc](#page-30-1)

### **Examples**

```
data(iris)
dat=as.matrix(iris[,1:4])
cl=as.factor(iris[,5])
lrnd=sample(1:150)[1:50]
cl[lrnd]=sample(cl[lrnd])
pars <- valipars(sampling = "boot",niter = 2, nreps=10)
dat1=dat.sel1(dat,cl,pwise=list(),mclass=list(),pars=pars)
res1=accest(dat1[[1]],clmeth="randomForest",ntree=100,seed=1)
res2=lapply(dat1,function(x) accest(x,clmeth="lda"))
mc=mc.agg(res1,res2)
###Print the content
mc
### Classification task num. 1:
mc$clas[[1]]
## As other functions are using the column 5 and 6 to sort and print the results,
## you can replace them by something more informative
## for e.g. Alg and Dis
mc$cldef[,6]<-mc$cldef[,2]
mc$cldef[,7]<-c("set~vir","set~vir","set~vir","ver~vir","ver~vir")
mc$cldef
```
<span id="page-27-1"></span>mc.comp.1 *Multiple Classifier Predictions Comparison*

#### **Description**

Function to test for significant differences between predictions made by various classifiers (method and/or settings) built on the same partitioning schema. This function requires that explicit class predictions for each fold and iteration are contained in the classifier object of the type of [accest](#page-2-1). For each pairwise comparison: mean of the differences, variance associated, student t-statistics and corresponding p value are reported in a table. Subsequent multiple testing correction is applied if more than two classifiers are involved. Note that column **DisId** is used to sort the classifiers

<span id="page-27-0"></span>

### mc.comp.1 29

according to the discrimination task and **DisId** and **AlgId** will be used to report the results. Of course, it is also assumed that partitioning for models built with two different classifiers is identical.

### **Usage**

```
mc.comp.1(mc.obj,lmod=NULL,p.adjust.method="holm")
## Default S3 method:
mc.comp.1(mc.obj,lmod=NULL,p.adjust.method="holm")
```
### **Arguments**

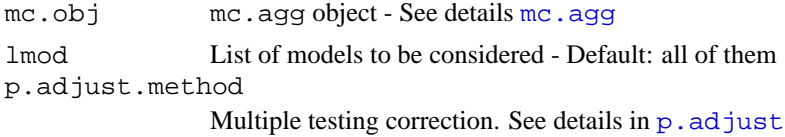

### **Value**

mc.comp.1 object:

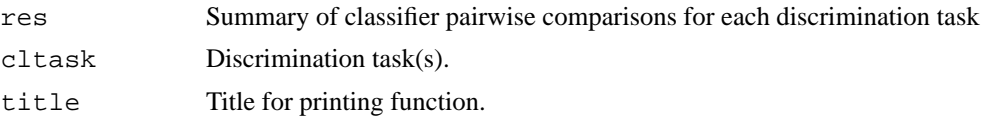

### **Note**

See publications mentioned below.

### **Author(s)**

David Enot  $\langle$ dle@aber.ac.uk $\rangle$ 

### **References**

Berrar, D., Bradbury, I. and Dubitzky, W. (2006). Avoiding model selection bias in small-sample genomic datasets. *Bioinformatics*. Vol.22, No.10, 1245-125.

Bouckaert, R.R.,and Frank, E., (2004). Evaluating the Replicability of Significance Tests for Comparing Learning Algorithms. *Proc 8th Pacific-Asia Conference on Knowledge Discovery and Data Mining*. Vol.3054, 3-12

#### **See Also**

[mc.agg](#page-26-1)

```
data(iris)
x <- as.matrix(subset(iris, select = -Species))
y <- iris$Species
pars <- valipars(sampling = "cv",niter = 10, nreps=5, strat=TRUE)
tr.idx <- trainind(y,pars=pars)
```

```
## RF model based one tree
acc1 <- accest(x, y, clmeth = "randomForest", pars = pars, tr.idx-tr.idx, ntree=1)## RF model based 100 trees
acc2 <- accest(x, y, clmeth = "randomForest", pars = pars, tr.idx=tr.idx,ntree=100)
### RF model where the minimum size of terminal nodes is set to a value greater
## than the maximum number of samples per class (oups!)
acc3 \leq -accest(x,y, clmeth = "randomForest", pars = pars, tr.idx-tr.idx, ntree=1, nodesi z)clas=mc.agg(acc1,acc2,acc3)
res.comp<-mc.comp.1(clas,p.adjust.method="holm")
## No significant differences between 1 and 2
## Of course classifiers 1 and 2 performs significantly better than 3
## by default
res.comp
## with a few more decimals...
print(res.comp,digits=4)
## Print results in a file
## Not run: print(res.comp,digits=2,file="tmp.csv")
```
mc.meas.iter *Summary of a predictor in mc.agg object*

### **Description**

Convenience function to output statistics related to accuracy, AUC or margins at each iteration for one model or a selection of models contained in a mc.agg object (see details [mc.agg](#page-26-1)).

#### **Usage**

```
mc.meas.iter(mc.obj, lmod = NULL,type="acc",nam="Model")
```
#### **Arguments**

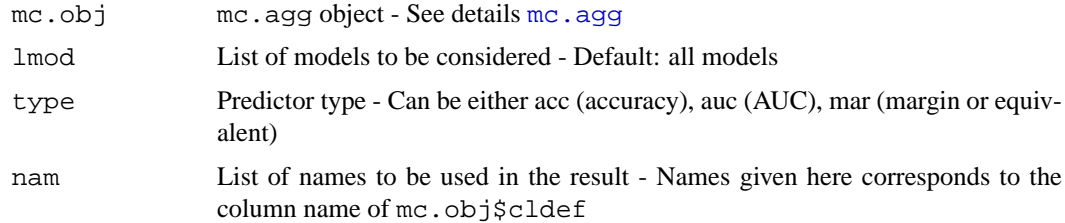

### **Value**

Data frame containing statistic of interest at each iteration.

### **Author(s)**

David Enot  $\langle$  dle@aber.ac.uk $\rangle$ 

<span id="page-29-0"></span>

<span id="page-30-0"></span>mc.roc 31

#### **See Also**

[mc.agg](#page-26-1)

#### **Examples**

```
data(iris)
dat=as.matrix(iris[,1:4])
cl=as.factor(iris[,5])
lrnd=sample(1:150)[1:50]
cl[lrnd]=sample(cl[lrnd]) ## add a bit of misclassification for fun
pars <- valipars(sampling = "cv",niter = 10, nreps=4)
dat1=dat.sel1(dat,cl,pwise="virginica",mclass=NULL,pars=pars)
res1=lapply(dat1,function(x) accest(x,clmeth="lda"))
res2=lapply(dat1,function(x) accest(x,clmeth="randomForest",ntree=50))
## Aggregate res1 and res2
mc=mc.agg(res1,res2)
## AUC in each model
auc.iter<-mc.meas.iter(mc,type="auc",nam=c("DisId","Alg"))
## Plot them
boxplot(auc.iter)
## Print on the screen
print(auc.iter)
```
<span id="page-30-1"></span>

mc.roc *Generate ROC curves from several classifiers*

#### **Description**

Convenience function to generate a ROC curve from several runs and iterations for one model or a selection of models contained in a mc.acc object (see details [mc.agg](#page-26-1)). This function allows the averaging of several ROC curves produced on each data partitioning of the resampling strategy (i.e cross-validation runs repeated or not several times). Three methods are available to perform the averaging: "horiz" (horizontal), "vert" (vertical) and "thres" (thresholding). (see reference for further details). The default value ("all") means that each data points from individual ROC curves are strictly concatenated into a single ROC curve.

### **Usage**

```
mc.roc(mc.obj, lmod = 1, method = "all")## Default S3 method:
mc.roc(mc.obj, lmod = 1, method = "all")
```
### **Arguments**

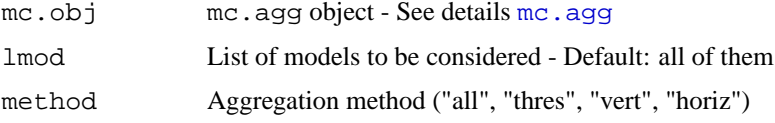

### <span id="page-31-0"></span>**Value**

roc.list object is a list of two components:

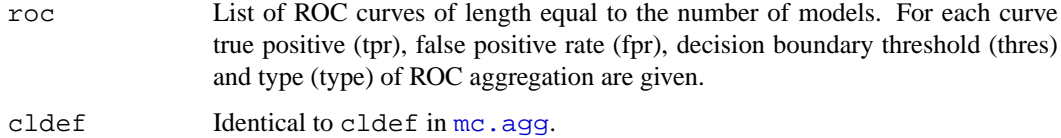

#### **Author(s)**

David Enot  $\langle$ dle@aber.ac.uk $\rangle$ 

### **References**

Fawcett, T. (2004). ROC graphs: notes and practical considerations for researchers. Technical Report HPL-2003-4

### **See Also**

[plot.mc.roc](#page-42-1),[mc.agg](#page-26-1)

#### **Examples**

```
data(iris)
dat=as.matrix(iris[,1:4])
cl=as.factor(iris[,5])
lrnd=sample(1:150)[1:50]
cl[lrnd]=sample(cl[lrnd])
pars <- valipars(sampling = "cv",niter = 2, nreps=10)
dat1=dat.sel1(dat,cl,pwise="virginica",mclass=NULL,pars=pars)
res1=lapply(dat1,function(x) accest(x,clmeth="lda"))
res2=lapply(dat1,function(x) accest(x,clmeth="randomForest",ntree=50))
mc=mc.agg(res1,res2)
roc.sv=mc.roc(mc,lmod=1:4,method="thres")
print(roc.sv)
```
<span id="page-31-1"></span>mc.summary *Summary of multiple classifiers objects*

### **Description**

Convenience function to output statistics related to accuracy, AUC and margins for a selection of models. If sortDis=TRUE, results are grouped by discrimination task (value contained in DisId column of mc.obj\$cldef). If sortDis=FALSE, results are grouped by classifier algorithm (value contained in column AlgId of mc.obj\$cldef).

#### mc.summary 33

### **Usage**

```
mc.summary(mc.obj,lmod=NULL,sortDis=TRUE)
## Default S3 method:
mc.summary(mc.obj, lmod = NULL, sortDis = TRUE)
```
### **Arguments**

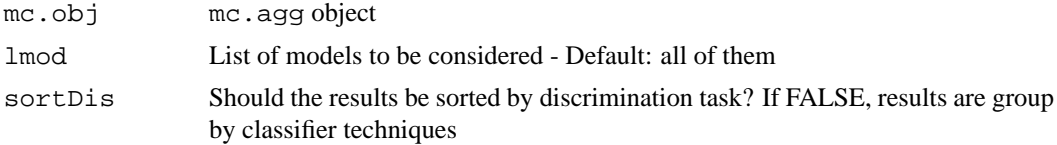

### **Value**

mc.summary object:

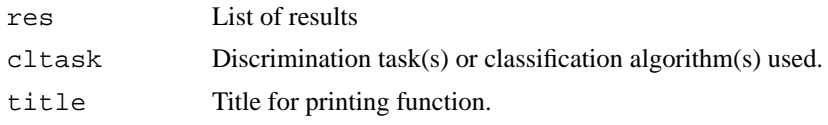

### **Author(s)**

David Enot  $\langle$ dle@aber.ac.uk $\rangle$ 

#### **See Also**

[mc.agg](#page-26-1)

```
data(iris)
dat=as.matrix(iris[,1:4])
cl=as.factor(iris[,5])
lrnd=sample(1:150)[1:50]
cl[lrnd]=sample(cl[lrnd])
pars <- valipars(sampling = "cv",niter = 2, nreps=10)
dat1=dat.sel1(dat,cl,pwise="virginica",mclass=NULL,pars=pars)
res1=lapply(dat1,function(x) accest(x,clmeth="lda"))
res2=lapply(dat1,function(x) accest(x,clmeth="randomForest",ntree=50))
## Aggregate res1 and res2
mc=mc.agg(res1,res2)
## Sort results by discrimination task
mc.summary(mc)
## Sort results by algorithm
mc.summary(mc,sortDis=FALSE)
## See what is in
names(mc.summary(mc))
```
34 multibc

```
## Print results in a file
## Not run: print(mc.summary(mc,sortDis=FALSE),digits=2,file="tmp.csv")
```

```
multibc Multiple Metabolomics Fingerprint Baseline Correction
```
### **Description**

Wrapper for function onebc for several samples. An additional plotting parameter for visualizing the baseline correction process is added.

### **Usage**

```
multibc(x,wsize=50,qtl=0.1,maxy=1000,plotting=FALSE,pause=0)
```
### **Arguments**

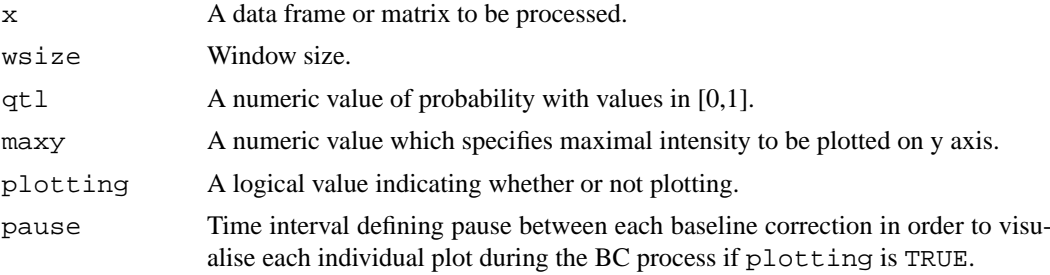

### **Value**

A list containing the following components:

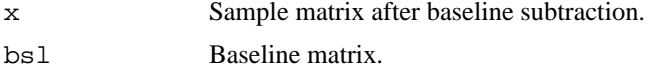

### **Author(s)**

David Enot  $\langle$  dle@aber.ac.uk $\rangle$ 

#### **See Also**

[onebc](#page-36-1)

```
## load abr1
data(abr1)
mat <- abr1$pos[1:5,110:2000]
## baseline correction
res <- multibc(mat,plotting=TRUE,pause=0.5)
```
<span id="page-33-0"></span>

<span id="page-34-1"></span><span id="page-34-0"></span>

#### **Description**

Linear discriminant analysis for high dimensional problems. See details for implementation.

#### **Usage**

```
nlda(dat, ...)
## Default S3 method:
nlda(dat,cl,prior=NULL,scale=FALSE,comprank = FALSE, ...)
## S3 method for class 'formula':
nlda(formula, data = NULL, ..., subset, na.action = na.omit)
```
#### **Arguments**

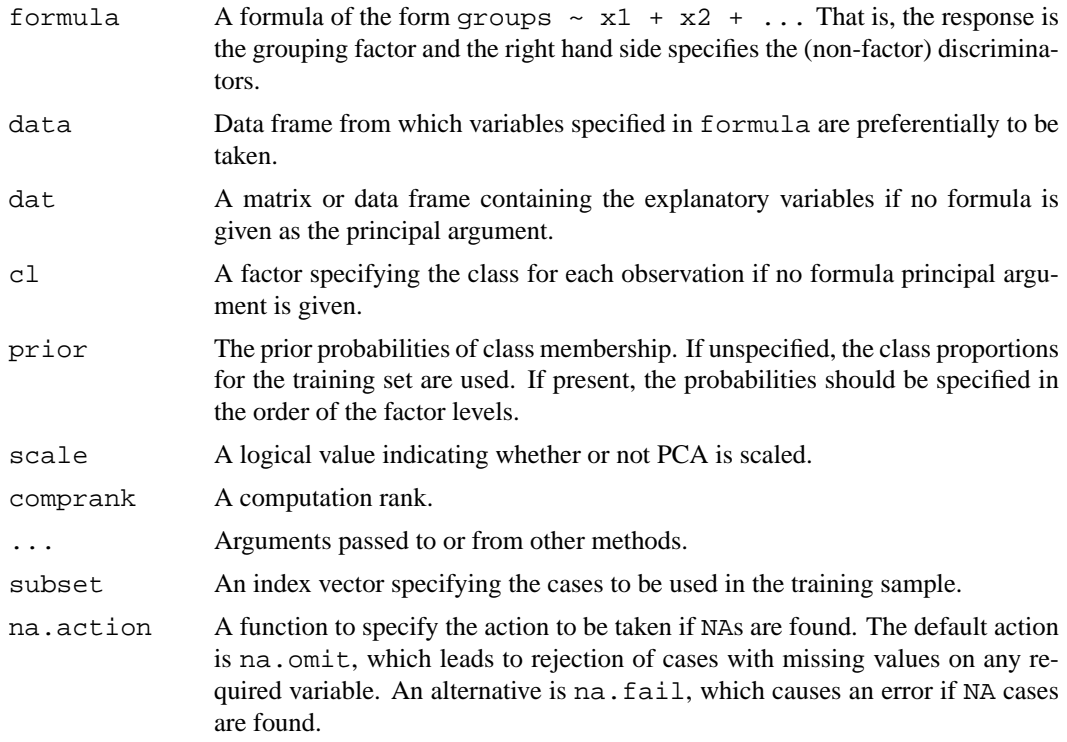

### **Details**

A critical issue of applying linear discriminant analysis (LDA) is both the singularity and instability of the within-class scatter matrix. In practice, there are often a large number of features available, but the total number of training patterns is limited and commonly less than the dimension of the feature space. To tackle this issue, nlda combines principal components analysis (PCA) and linear discriminant analysis (LDA) for the classification problem. Because the determination of the optimal number of principal components representative for a dataset is not trivial and the number of dimensions varies from one comparison to another introducing a bias to the estimation of

the separability measure, we have opted for a 2 steps procedure proposed in Thomaz, C. E. and Gillies, D. F. (2004): the number of principal components to retain is equal to the rank of the covariance matrix (usually number of training samples minus one) and the within-class scatter matrix is replaced by a version where the less reliable eigenvalues have been replaced. In addition to the proportion of explained variance in each projection, the eigenvalue is a useful diagnostic quantity (output stats).

### **Value**

An object of class nlda containing the following components:

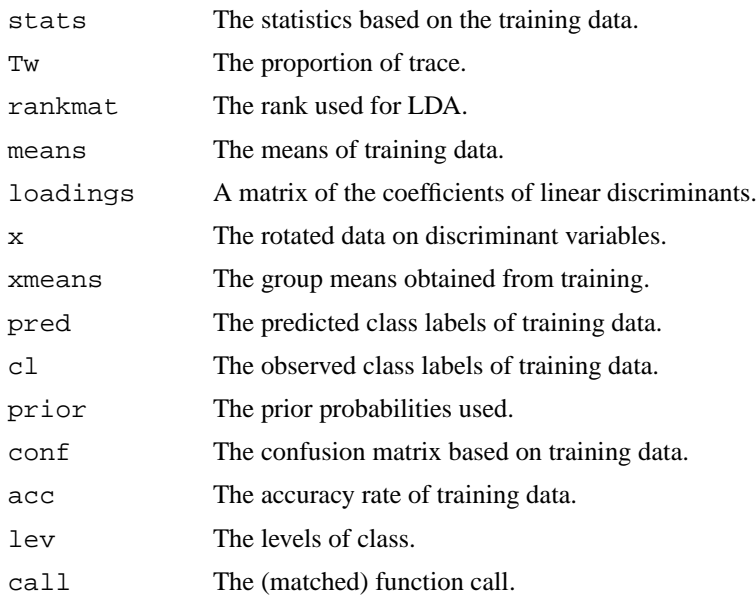

#### **Note**

This function may be given either a formula and optional data frame, or a matrix and grouping factor as the first two arguments.

### **Author(s)**

David Enot  $\langle$ dle@aber.ac.uk $\rangle$  and Wanchang Lin  $\langle$ wll@aber.ac.uk $\rangle$ .

#### **References**

Venables, W. N. and Ripley, B. D. (2002) *Modern Applied Statistics with S.* Fourth edition. Springer.

Ripley, B. D. (1996) *Pattern Recognition and Neural Networks*. Cambridge University Press.

Thomaz, C. E. and Gillies, D. F. (2004) A Maximum Uncertainty LDA-based approach for Limited Sample Size problems with application to Face Recognition. *Technical Report*. Department of Computing, Imperial College London.

Yang, J. and Yang J.-Y. (2003) Why can LDA be performed in PCA transformed space? *Pattern Recognition*, vol.36, 563 - 566.

### **See Also**

[predict.nlda](#page-44-1), [plot.nlda](#page-43-1), [hca.nlda](#page-23-1)

#### <span id="page-36-0"></span>onebc 37

### **Examples**

```
## load abr1
data(abr1)
cl <- factor(abr1$fact$class)
dat <- preproc(abr1$pos , y=cl, method=c("log10","TICnorm"),add=1)[,110:500]
## define random training and test datasets
idx <- sample(1:nrow(dat), round((2/3)*nrow(dat)), replace=FALSE)
train.dat <- dat[idx,]
train.t <- cl[idx]
test.dat <- dat[-idx,]
test.t <- cl[-idx]
## build nlda on the training data
model <- nlda(train.dat,train.t)
## print summary
summary(model)
## map samples on the first 2 DFs
plot(model,dimen=c(1,2),main = "Training data",abbrev = TRUE)
## map samples on all the DFs
plot(model,main = "Training data",abbrev = TRUE)
## predict test sample membership
pred.te <- predict(model, test.dat)$class
## confusion matrix and error rates
table(test.t,pred.te)
```
<span id="page-36-1"></span>

onebc *Metabolomics Fingerprint Baseline Correction*

#### **Description**

Core function to perform baseline correction on one metabolomics fingerprint.

### **Usage**

```
onebc(x,wsize=50,qtl=0.1,maxy=1000,plotting=TRUE,title=TRUE,
      sampid=NULL)
```
### **Arguments**

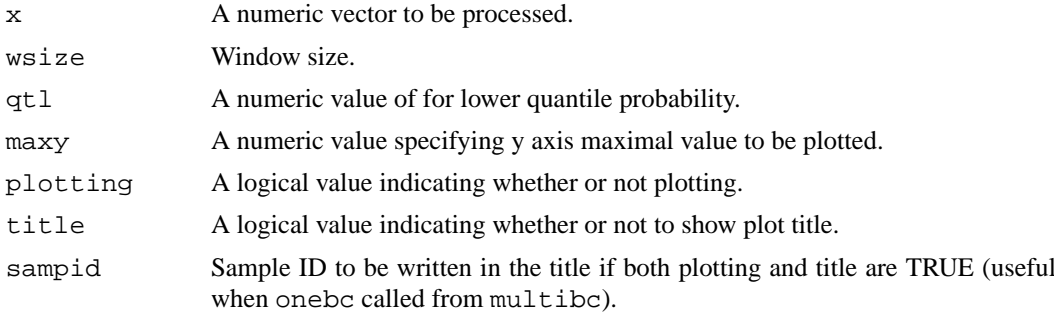

#### **Details**

The purpose of the baseline correction is to remove undesirable effects due excess chemical noise. Possible consequences of baseline drift include the possibility that the baseline may be discriminatory and that important information may be obscured in areas affected by baseline problems. A simple consensual approach consists in fitting a monotone local minimum curve to each fingerprint. Basically, the fingerprint is divided into equally spaced m/z intervals and a local minimum intensity value is returned as the baseline estimate for this region. Finally, the whole fingerprint baseline is computed by linear interpolation based on pairs made of the centre of the interval and its corresponding local minima. Intervals (argument wsize) are in the order of 30-70 amu as a trade off between the removal of relevant chemical (small interval) or estimation bias due to use of a larger interval. Rather than using the minimum value of an interval, it is also judicious to use the value corresponding to a low quantile (argument  $qtl$ ) to avoid any spurious estimates due to zeros or abnormally low signals.

#### **Value**

A list containing the following components:

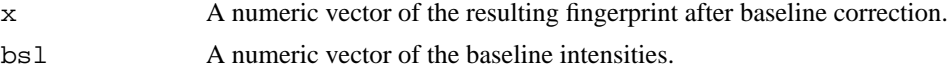

#### **Author(s)**

David Enot  $\langle$ dle@aber.ac.uk $\rangle$  and Wanchang Lin  $\langle$ wll@aber.ac.uk $\rangle$ .

#### **See Also**

[multibc](#page-33-1)

#### **Examples**

```
data(abr1)
cl <- factor(abr1$fact$class)
mat <- abr1$pos
## baseline correction
res <- onebc(mat[1,110:2000], qtl=0.8, sampid="1")
```
outl.det *Detection and Display Outliers*

#### **Description**

Wrapper for the detection of sample outliers by computation of Mahalanobis distances using  $\cos x$ ,  $\cosh x$ from package **MASS**. The (robust) square root distance from the center is displayed alongside a 2D mapping of the data and its confidence ellipse.

#### **Usage**

```
outl.det(x, method = "classical", conf.level = 0.975,
            dimen=c(1,2), tol = 1e-7, plotting = TRUE)
```
<span id="page-37-0"></span>

#### outl.det 39

#### **Arguments**

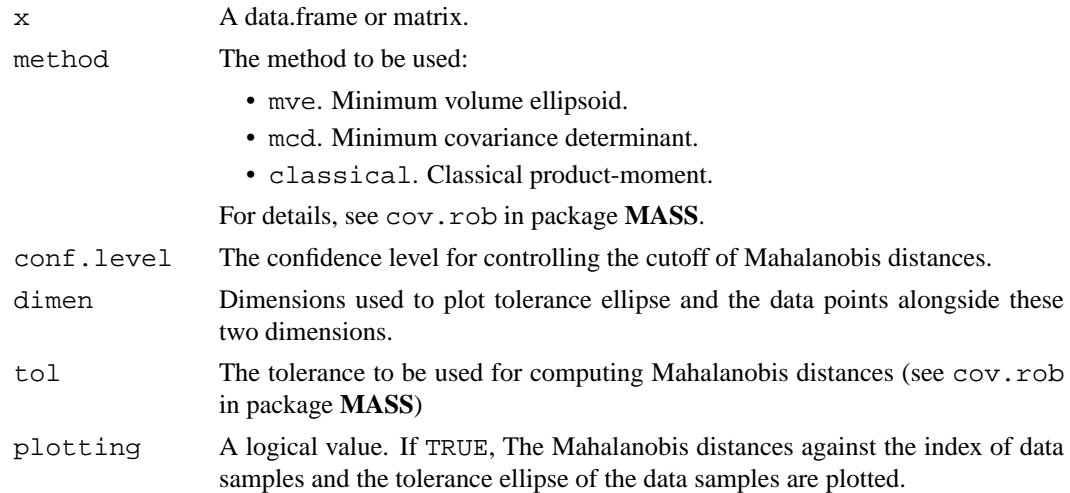

### **Details**

If the number of samples is n and number of variables in a sample is p, the data set must be n > p + 1. In this case, PCA can be used to produce fewer directions of uncorrelated dimensions that explain different dimensions in the data. Due to the inherent difficulties in defining outliers, inclusion of the first few dimensions only is almost always sufficient to compute Mahalanobis distances. However in more complex designs implicating various factors and/or multiple levels, different contributions to the overall variation modelled by PCA may be confounded in such a reduced space. In such situation, the initial dataset must be decomposed into smaller problems to relate potential outlying behaviour.

#### **Value**

A list with components:

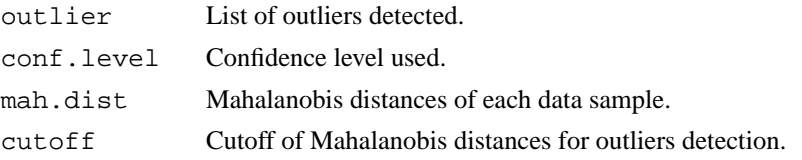

### **Author(s)**

Wanchang Lin  $\langle$  wll@aber.ac.uk $\rangle$  and David Enot  $\langle$  dle@aber.ac.uk $\rangle$ 

### **Examples**

```
## load abr1
data(abr1)
y <- factor(abr1$fact$class)
x <- preproc(abr1$pos , y=y, method=c("log10","TICnorm"),add=1)[,110:1000]
## Select classes 1 and 2
tmp <- dat.sel(x, y, choices=c("1","2"))
dat <- tmp$dat[[1]]
ind \leftarrow tmp$cl[[1]]
```
## dimension reduction by PCA

```
x <- prcomp(dat,scale=FALSE)$x
```

```
## perform and plot outlier detection using classical Mahalanobis distance
## on the first 2 PCA dimensions
res <- outl.det(x[,c(1,2)], method="classical",dimen=c(1,2),
                    conf.level = 0.975)
```
parse\_freq *Output Variable Frequencies in Nested Lists*

### **Description**

Parser to illustrate a possible output of [accest](#page-2-1). The function loop other lists of list and retrieve the frequency of the variable names contained in the component labelled nam.

### **Usage**

```
parse_freq(mlist,nam,sorting=TRUE)
```
#### **Arguments**

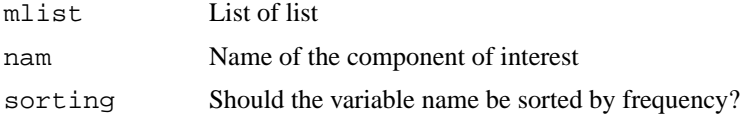

### **Author(s)**

David Enot  $\langle$  dle@aber.ac.uk $\rangle$ 

### **See Also**

[accest](#page-2-1), [parse\\_vec](#page-40-1)

### **Examples**

```
ll=list(list(v=1),list(v=c(1,2)),list(v=1))
l2 = list(list(v=c(1,2,3)), list(v=2), list(v=c(3,4)))res=list(l1,l2)
```

```
## show list of list
print(res)
```
## tidy up parse\_freq(res,nam="v")

######## Second example ## Real world problem described in accest

<span id="page-39-0"></span>

<span id="page-40-1"></span><span id="page-40-0"></span>

### **Description**

Parser to illustrate a possible output of [accest](#page-2-1). The function loop other lists of list and aggregate vectors (single values) contained in component labelled nam.

#### **Usage**

parse\_vec(mlist,nam)

### **Arguments**

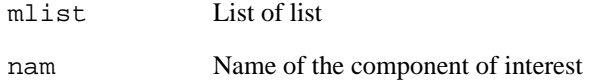

### **Author(s)**

David Enot  $\langle$  dle@aber.ac.uk $\rangle$ .

#### **See Also**

[accest](#page-2-1), [parse\\_freq](#page-39-1)

```
l1=list(list(v=1),list(v=2),list(v=3))
l2=list(list(v=4),list(v=5),list(v=6))res=list(l1,l2)
## show list of list
print(res)
```

```
## tidy up
parse_vec(res,nam="v")
```

```
######## Second example
## Real world problem described in accest
```
<span id="page-41-0"></span>

### **Description**

Plots accuracy, margin or AUC at each iteration.

#### **Usage**

```
## S3 method for class 'accest':
plot(x, toplot="acc", main = NULL, xlab = NULL, ylab = NULL, ...)
```
### **Arguments**

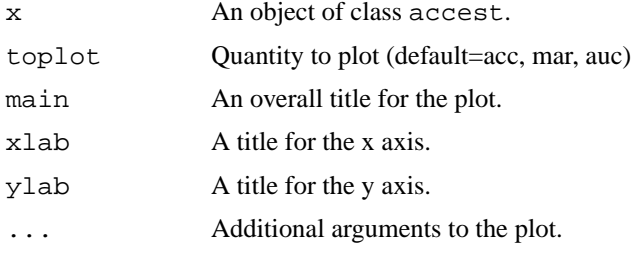

### **Details**

This function is a method for the generic function plot() for class accest. It plots a performance estimate against iteration index.

#### **Author(s)**

David Enot and Wanchang Lin  $\langle$ dle,wll@aber.ac.uk $\rangle$ .

### **See Also**

[accest](#page-2-1), [accest](#page-2-1)

```
# Iris data
data(iris)
x <- as.matrix(subset(iris, select = -Species))
y <- iris$Species
pars <- valipars(sampling="cv", niter=10, nreps=5, strat=TRUE)
acc \leq -\text{ }access(x,y, \text{ }clmeth = "randomForest", \text{ }pars = pars, \text{ }ntree=50)acc
## plot accuracies
plot(acc)
## plot margins
plot(acc,toplot="mar")
```
<span id="page-42-1"></span><span id="page-42-0"></span>plot.mc.roc *Plot multiple ROC curves*

#### **Description**

Plot multiple ROC curves contained in [mc.roc](#page-30-1) objects (see details in mc.roc).

### **Usage**

```
## S3 method for class 'mc.roc':
plot(x, leg = "Model", llty = NULL, lcol = NULL, xleg = 0.5, yleg = 0.4, ...)
```
### **Arguments**

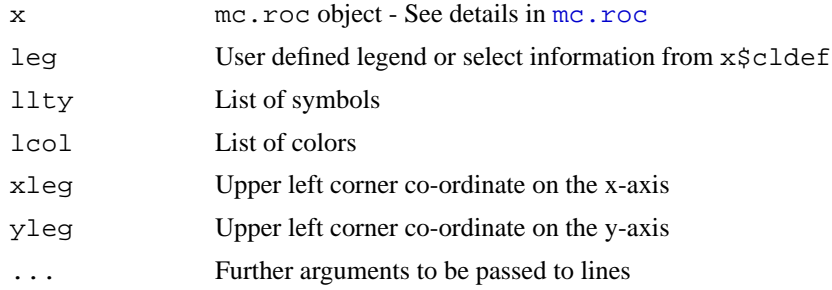

#### **Value**

NULL

### **Author(s)**

David Enot  $\langle$  dle@aber.ac.uk $\rangle$ 

#### **See Also**

[mc.roc](#page-30-1)

```
data(iris)
dat=as.matrix(iris[,1:4])
cl=as.factor(iris[,5])
lrnd=sample(1:150)[1:50]
cl[lrnd]=sample(cl[lrnd])
pars <- valipars(sampling = "cv",niter = 2, nreps=10)
dat1=dat.sel1(dat,cl,pwise="virginica",mclass=NULL,pars=pars)
res1=lapply(dat1,function(x) accest(x,clmeth="lda"))
res2=lapply(dat1,function(x) accest(x,clmeth="randomForest",ntree=50))
mc=mc.agg(res1,res2)
roc.sv=mc.roc(mc,lmod=1:4)
### Default plot
```

```
44 plot.nlda
```

```
plot(roc.sv)
```

```
###Improve plotting by using the names contained in the "DisId" and "Alg"
plot(roc.sv,leg=c("DisId","Alg"),llty=c(1,1,2,2),lcol=c("blue","red","blue","red"))
###Improve plotting by setting the legend
```

```
plot(roc.sv,leg=c("roc1","roc2","roc3","roc4"),llty=c(1,1,2,2),lcol=c("blue","red","blue"
```
<span id="page-43-1"></span>

plot.nlda *Plot Method for Class 'nlda'*

### **Description**

Plots a set of data on one, two or more linear discriminants.

#### **Usage**

```
## S3 method for class 'nlda':
plot(x, panel = panel.nlda, cex = 0.7, dimen,abrev = FALSE, \ldots)
```
#### **Arguments**

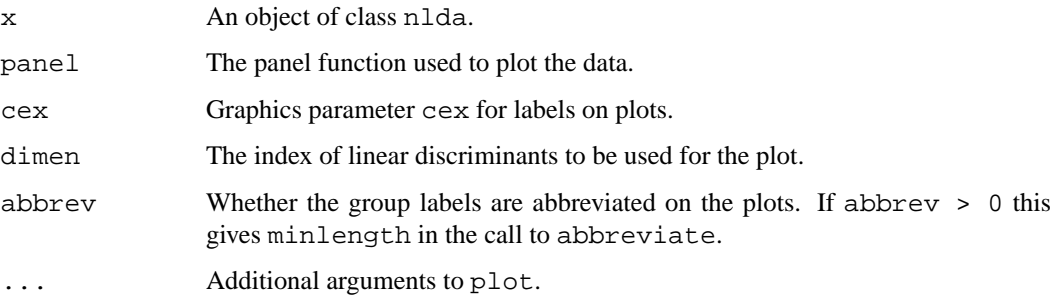

### **Details**

This function is a method for the generic function plot() for class nlda. The behaviour is determined by the value of dimen. For the length of dimen is greater than 2, a pairs plot is used. For the length of dimen is equal to 2, a scatter plot is drawn. Otherwise, a set of histograms or density plots are drawn.

### **Author(s)**

Wanchang Lin (wll@aber.ac.uk) and David Enot (dle@aber.ac.uk).

### **See Also**

[nlda](#page-34-1), [predict.nlda](#page-44-1), [hca.nlda](#page-23-1)

<span id="page-43-0"></span>

### <span id="page-44-0"></span>predict.nlda 45

### **Examples**

```
## load abr1
data(abr1)
cl <- factor(abr1$fact$class)
dat <- preproc(abr1$pos , y=cl, method=c("log10","TICnorm"),add=1)[,110:500]
## build model on all the data available
model <- nlda(dat,cl)
## Plot second component versus first
plot(model,dimen=c(1,2),main = "Training data",abbrev = TRUE)
## Pairwise scatterplots of several components
plot(model,main = "Training data",abbrev = TRUE)
```
<span id="page-44-1"></span>predict.nlda *Classify Multivariate Observations by 'nlda'*

### **Description**

Classify multivariate observations in conjunction with nlda, and also project data onto the linear discriminants.

### **Usage**

```
## S3 method for class 'nlda':
predict(object, newdata, dim2use = NULL, ...)
```
#### **Arguments**

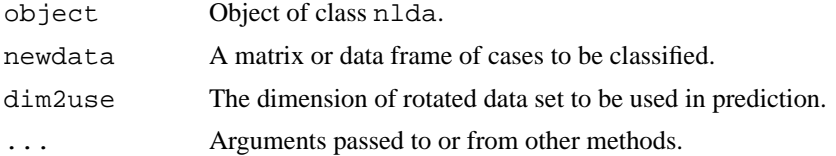

### **Details**

This function is a method for the generic function predict() for class nlda. If newdata is omitted, the results of training data in nlda object will be returned.

### **Value**

A list with components:

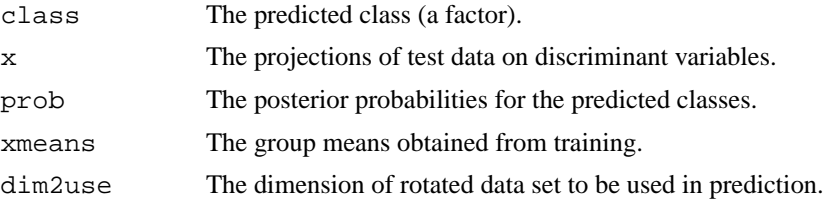

### **Author(s)**

David Enot  $\langle$ dle@aber.ac.uk $\rangle$  and Wanchang Lin  $\langle$ wll@aber.ac.uk $\rangle$ .

#### **See Also**

[nlda](#page-34-1), [plot.nlda](#page-43-1)

### **Examples**

```
data(abr1)
cl <- factor(abr1$fact$class)
dat <- abr1$pos
## divide data as training and test data
idx <- sample(1:nrow(dat), round((2/3)*nrow(dat)), replace=FALSE)
## constrcuct train and test data
train.dat <- dat[idx,]
train.t <- cl[idx]
test.dat <- dat[-idx,]
test.t <- cl[-idx]
## apply NLDA
model <- nlda(train.dat,train.t)
pred.te <- predict(model, test.dat)
## confusion matrix
table(test.t,pred.te$class)
```
preproc *Data Tranformation Wrapper*

### **Description**

Wrapper for several techniques to perform data transformation of the original fingerprint matrix.

### **Usage**

```
preproc (x, y=NULL,method="log",add=1)
```
### **Arguments**

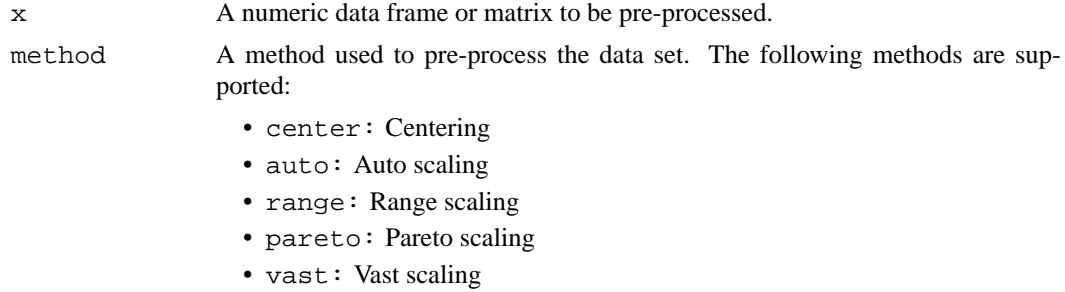

<span id="page-45-0"></span>

### preprocesses and the contract of the contract of the contract of the contract of the contract of the contract of the contract of the contract of the contract of the contract of the contract of the contract of the contract

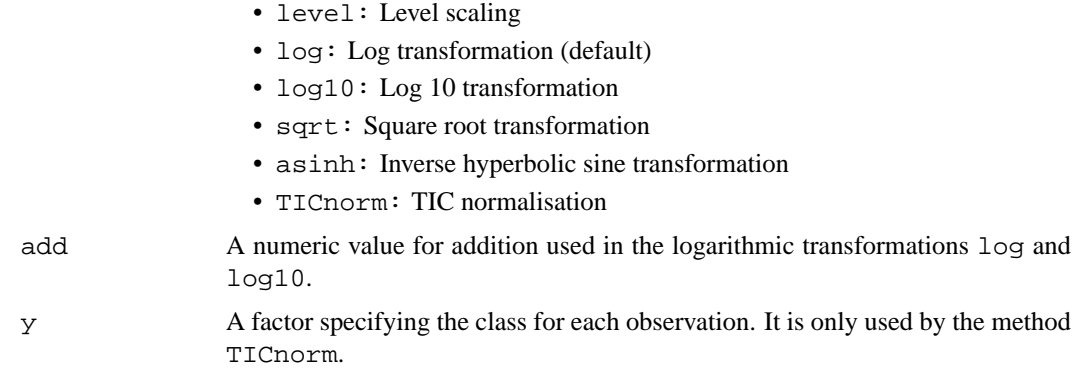

### **Details**

Purpose of normalisation is to remove inter-spectrum sources of variability that come mainly from different sample concentration, loss of sensitivity of the detector over time or degradation of certain samples. Global normalisation by rescaling each measurement within a spectrum by a constant factor, such as the sum of all the spectra intensities (TICnorm method). However, the default use of TIC normalisation can lead to the generation of spurious knowledge if the overall sample intensity is class/factor dependent. If this is the case, a straightforward approach is to remove the difference, between the average scale of the corresponding class and the average scale, from the scale factor by providing the class/factor of interest (argument y) while calling preproc.

#### **Value**

Transformed sample matrix.

#### **Author(s)**

Wanchang Lin  $\langle$ wll@aber.ac.uk $\rangle$  and David Enot  $\langle$ dle@aber.ac.uk $\rangle$ .

#### **References**

Berg, R., Hoefsloot, H., Westerhuis, J., Smilde, A. and Werf, M. (2006), Centering, scaling, and transformations: improving the biological information content of metabolomics data, *BMC Genomics*, 7:142

```
data(abr1)
cl <- factor(abr1$fact$class)
dat <- abr1$pos[,110:2000]
## normalise data set using class dependent "TICnorm"
z.1 <- preproc(dat, y=cl, method="TICnorm")
## scale data set using "log10"
z.2 <- preproc(dat,method="log10", add=1)
## or scale data set using "log" and "TICnorm" sequentially
z.3 <- preproc(dat,method=c("log","TICnorm"), add=0.1)
```
#### **Description**

This routine performs further computations on a list of feat.rank.re objects contained in a mfr.obj object (see [ftrank.agg](#page-21-1)). If only one feat.rank.re result from [feat.rank.re](#page-8-1) is analyzed, it is easier to pass it first to  $f$ trank. agg (see example). Two calculations are made: 1) Computation of the pseudo mrp-value from the resampling based feature (see [fs.mrpval](#page-15-1)) and 2) adjusted p values if p values have calculated (see  $p$ .  $adjust$ ).

### **Usage**

```
summ.ftrank(lclas, lmod = NULL, qtl = 0.25, padjust = "fdr")
```
### **Arguments**

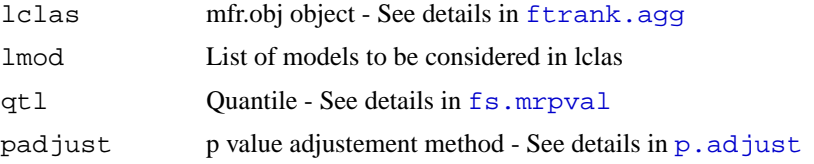

### **Details**

The resulting list as two component: one is equal to the total number of feat.rank.re objects (i.e one resampling experiment) and one field is a table that summarises each feat.rank.re (as for [ftrank.agg](#page-21-1)). In the first component, each table may have a different number of columns depending if the FR method outputs p-values or not:

**Stat:** Original statistics calculated on the overall data.

**Rank:** Original feature rank calculated on the overall data.

**pval:** Original feature p-value calculated on the overall data (optional).

**pval-xxx:** Feature adjusted p-value by method xxx if p-value available (i.e. previous column).

**mrpval-xxx:** Pseudo multiple resampling p-value using a given qtl value xxx.

**AvgRk:** Average feature rank calculated from the ranks found for each training data partition.

**SdevRk:** Associated feature rank standard deviation calculated from the ranks found for each training data partition.

### **Value**

mfr.sum object:

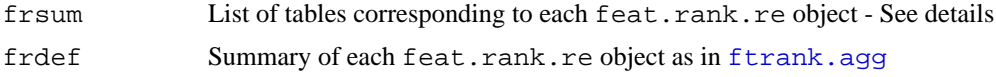

### **Author(s)**

David Enot  $\langle$  dle@aber.ac.uk $\rangle$ 

#### <span id="page-48-0"></span>ticstats 49

#### **See Also**

[fs.mrpval](#page-15-1), [tidy.ftrank](#page-49-1), [p.adjust](#page-0-0)

#### **Examples**

```
data(abr1)
y <- factor(abr1$fact$class)
x <- preproc(abr1$pos , y=y, method=c("log10","TICnorm"),add=1)[,110:500]
## Select classes 1 and 2
dat <- dat.sell(x, y, pwise="1", mclass=NULL, pars=valipars(sampling="boot", niter=2, nreps=5
reswelch = feat.rank.re(dat[[1]],method="fs.welch")
mfr=ftrank.agg(reswelch)
print(mfr$frdef)
frsum=summ.ftrank(mfr,lmod=1,qtl=.3)
## print the FR components
print(frsum$frdef)
## have a look at the first 5 variables
print(frsum$frsum[[1]][1:5,])
```
ticstats *Compute and Display Total Ion Count (TIC) statistics*

#### **Description**

By definition the total ion count of a spectrum is the sum of all the m/z signal intensities (sum over the columns). A robust regression can be built to model the effect of the injection order on the TIC of each sample. The fitting residuals are used to evaluate the median of the absolute deviations (MAD) from the linear equation. Sample TIC and linear model are then plotted according to the injection order to identify potential outliers and or structure in the data.

#### **Usage**

ticstats(x,injorder=NULL,thres=3)

#### **Arguments**

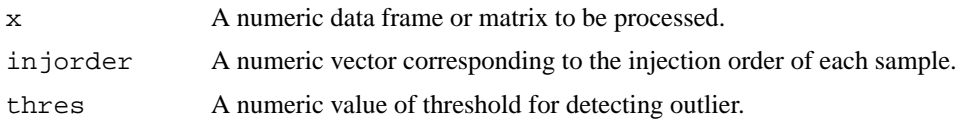

#### **Details**

As an easy diagnostic measure, the TIC can provide an estimation of factors that may affect the overall intensity of the run such as gradual instrument drift (e.g. resulting from loss of sensitivity of the ion source), or step changes in instrument characteristics after maintenance. Also, an examination of the TIC can reveal suspicious samples where unusually low or especially high signal intensities in some runs may be due to contamination or poorly extracted samples. A regression

<span id="page-49-0"></span>can be built to model the effect of the injection order on the TIC of each sample. As a conservative rule, any sample that deviates more than 2/3 (argument thres) times from the MAD must be examined manually to identify the origin of the different intensity behaviour and then removed before further statistical analysis if corrective measures do not improve the individual fingerprint. Further assessment of outlying samples is discussed later. In any case where a linear relationship (i.e. gradually changing TIC in sample set) is observed between the injection order and sample TIC, this dependency will be removed by TIC normalisation. If other structure related to the order of injection is noticed, for example an analytical batch effect (i.e. a step change in TIC at beginning or in middle of an injection series), the user must identify its potential origin (e.g. changes in machine calibration or mobile phase) and possibly create a new experimental factor (batch) where each step change in level corresponds to the start of a new batch.

#### **Value**

A list containing the following components:

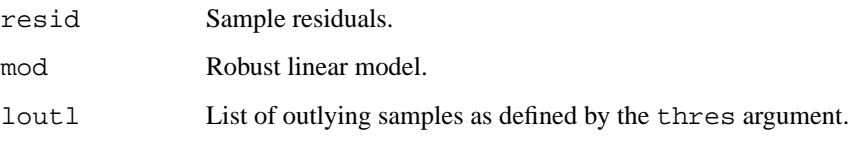

### **Author(s)**

David Enot and Wanchang Lin  $\langle$ dle,wll@aber.ac.uk $\rangle$ 

#### **See Also**

[rlm](#page-0-0).

### **Examples**

```
data(abr1)
dat <- abr1$pos
res <- ticstats(dat,injorder=NULL)
```
<span id="page-49-1"></span>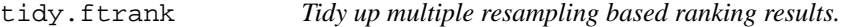

### **Description**

Convenience function to ease the output of summ. ftrank objects.

### **Usage**

```
tidy.ftrank(frsum, lmod = NULL, sorting = "Stat", tidy = "DisId", nam = "AlgId",
```
#### tidy.ftrank 51

#### **Arguments**

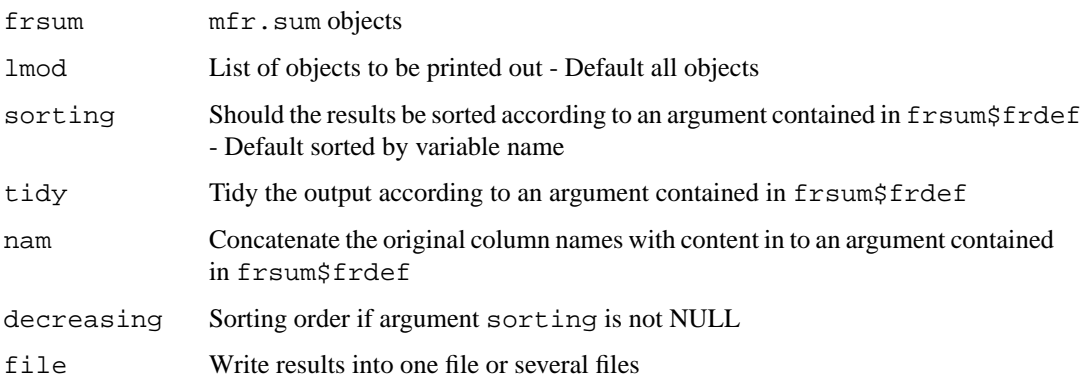

### **Details**

This function has been designed to provide maximum facilities to ease both screen printing and file write of complex list of resampling based feature ranking resulting from different comparisons and/or different FR settings. It uses heavily the information contained in the FR definition table (frdef in the frsum object) to: 1) merge different tables (1 FR method on 1 dataset) in a bigger table (several FR and/or datasets) 2) sort each ranking table given a statistical output and 3) group tables into subsets corresponding to FR technique or datasets. File writing option can be rather useful when 1), 2) or 3) must be repeated manually several times:

Parameter nam controls the string that can be added at the end of each column in order to avoid confusion when merging individual. For e.g. if Alg is chosen, the value contained in the column Alg of frsum\$frdef is added to Stats, Rank etc...

If a table should be sorted before merging, the parameter sorting should be set accordingly. For e.g. sorting the FR result according to the rank is easliy made by sorting="Rank"). The field decreasing should be also set to FALSE if results must presented in increasing order.

By setting the parameter tidy to one of the column name of frsum\$frdef, a list of tables involving only identical values in tidy will be merged together. In the example involving 5 discrimination tasks and 2 feature ranking methods illustrated below, results are either sorted by FR technique or by discrimination problem.

Results can be redirect to a file or several files so that further manipulation can be made in a more friendly spreadsheet software. When the results are tidied, several files are generated.

#### **Value**

List of tables or list of files.

### **Author(s)**

David Enot  $\langle$  dle@aber.ac.uk $\rangle$ 

### **See Also**

[summ.ftrank](#page-47-1)

```
################################################################
### Example involving 5 discrimination tasks by 2 feature ranking techniques
data(abr1)
   y <- factor(abr1$fact$class)
x <- preproc(abr1$pos , y=y, method=c("log10","TICnorm"),add=1)[,110:500]
## Select classes all pairwise problems involving class with 1
dat <- dat.sel1(x, y, pwise="1", mclass=NULL, pars=valipars(sampling="boot", niter=2, nreps=5
### Perform AUC and Random Forest ranking
resauc = lapply(data, function(x) feat.rank.re(x, method="fs.auc"))resrf = lapply(dat, function(x) feat.rank.re(x,method="fs.rf",ntree=100))
################################################################
## Aggregate all the models
mfr=ftrank.agg(resauc,resrf)
print(mfr$frdef)
## Compute mrp-val for all the FR models
frsum=summ.ftrank(mfr,qtl=.7)
## print the FR components
print(frsum$frdef)
## have a look at the first 5 variables in the second model
print(frsum$frsum[[2]][1:5,])
################################################################
##### Let's concentrate on the models 1 and 6 first
## No need to tidy here - no sorting of the results and
## add the content of "Alg" in the columns names
res=tidy.ftrank(frsum,lmod=c(1,6),tidy=NULL,sorting=NULL,nam="Alg")
## because we did not tidy the ranking tables
## rankings from models 1 and 6 are concatenated
## in the first field of res
## print out the first 5 lines
res[1:5,]
## Same as before but we sort the results according to "Stat"
## in decreasing order
res=tidy.ftrank(frsum,lmod=c(1,6),tidy=NULL,sorting="Stat",nam="Alg",decreasing=TRUE)
res[1:5,]
## Same as before but we sort the results according to "Rank"
## in increasing order (of course)
res=tidy.ftrank(frsum,lmod=c(1,6),tidy=NULL,sorting="Rank",nam="Alg",decreasing=FALSE)
res[1:5,]
################################################################
###### Tidy all the rankings according to the discrimination task
## in this case we set tidy="Dis"
## all models: lmod=NULL
## sorting according to Stat
## append the name contained in Alg to the column name
```
#### <span id="page-52-0"></span>trainind 53

```
res=tidy.ftrank(frsum,lmod=NULL,tidy="Dis",sorting="Stat",nam="Alg")
## Discrimination task tags are the name for each field of res
names(res)
## same as before for discrimination'1~2' or 1
res[[1]][1:5,]
res$'1~2'[1:5,]
## discrimination'2~3' or 2 ...
res[[2]][1:5,]
################################################################
###### Tidy all the rankings according to the FR method
## in this case we set tidy="Alg" for e.g.
## all models: lmod=NULL
## sorting according to Stat
## append the name contained in Dis to the column name
res=tidy.ftrank(frsum,lmod=NULL,tidy="Alg",sorting="Stat",nam="Dis")
## FR technique method are the name for each field or res
names(res)
## the top 5 variables highlighted by AUC in the 5 comparisons ...
res$'fs.auc'[1:5,]
################################################################
###### Redirect the output to one or several files
## print each tables to a CSV files starting by "testtidy"
## followed by the string contained in tidy (here "Dis")
## Not run: tidy=tidy.ftrank(frsum,1mod=NULL,tidy="Dis",sorting="Stat",nam="Alg",file="te
```
<span id="page-52-1"></span>trainind *Generation of Training Samples Indices*

### **Description**

Generate training samples indices. The sampling scheme includes leave-one-out cross-validation (loocv), cross-validation (cv), randomised validation (random) and bootstrap (boot).

### **Usage**

```
trainind(cl, pars = valipars())
```
#### **Arguments**

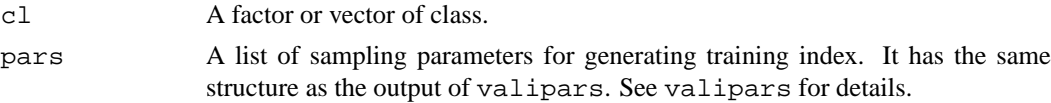

### **Value**

Returns a list of training indices.

To avoid any errors when using subsequent classification techniques or others, training partitions contain at least two members of each class and prediction sets at least one sample of each class. Therefore, a minimum of 3 samples per class is required. As trainind is a fairly fast, hanging during the function may come from a low number of replicate in a class and/or the choice of an inadequate value (nreps).

### **Author(s)**

Wanchang Lin  $\langle$  wll@aber.ac.uk $\rangle$ 

### **See Also**

[valipars](#page-55-1), [accest](#page-2-1)

#### **Examples**

```
## A trivia example
x <- as.factor(sample(c("a","b"), 20, replace=TRUE))
table(x)
pars <- valipars(sampling="rand", niter=2, nreps=4, strat=TRUE,div=2/3)
(temp <- trainind(x,pars=pars))
(tmp <- temp[[1]])
x[tmp[[1]]];table(x[tmp[[1]]]) ## train idx
x[tmp[[2]]]; table(x[tmp[[2]]]))
x[tmp[[3]]];table(x[tmp[[3]]])x[tmp[[4]]];table(x[tmp[[4]]])x[-tmp[[1]]];table(x[-tmp[[1]]]) ## test idx
x[-tmp[[2]]]; table(x[-tmp[[2]]])x[-tmp[[3]]];table(x[-tmp[[3]]])x[-tmp[[4]]]; table(x[-tmp[[4]]])# iris data set
data(iris)
dat <- subset(iris, select = -Species)
cl <- iris$Species
## generate 5-fold cross-validation samples
cv.idx <- trainind(cl, pars = valipars(sampling="cv", niter=2, nreps=5))
## generate leave-one-out cross-validation samples
loocv.idx <- trainind(cl, pars = valipars(sampling = "loocv"))
## generate bootstrap samples with 25 replications
boot.idx <- trainind(cl, pars = valipars(sampling = "boot", niter=2,
                                           nreps=25))
## generate randomised samples with 1/4 division and 10 replications.
rand.idx <- trainind(cl, pars = valipars(sampling = "rand", niter=2,
                                           nreps=10, div = 1/4)
```
### **Note**

<span id="page-54-0"></span>

#### **Description**

Special case of cross-validation where the fold are defined by the user. Data are partitioned according to values contained in cv.

#### **Usage**

```
trainind.cv(cv)
```
#### **Arguments**

cv Vector containing the fold information

### **Value**

Returns a list of training index.

### **Author(s)**

David Enot  $\langle$  dle@aber.ac.uk $\rangle$ 

### **See Also**

[trainind](#page-52-1),[valipars](#page-55-1), [accest](#page-2-1)

```
## Load abr1
data(abr1)
## cl is the class of interest
cl <- factor(abr1$fact$class)
dat <- preproc(abr1$pos , y=cl, method=c("log10","TICnorm"),add=1)[,110:500]
## For illustration, we use sample replicates id to form the CV folds
re <- factor(abr1$fact$rep)
## Check representativity of cl in each fold
table(re,cl)
## Generate a trainind object using re
tr.idx <- trainind.cv(re)
pars <- valipars(sampling="cv", niter=1, nreps=5)
## for fold num. 1
## check sample indices and replicates ids in the training set
tmp <- tr.idx[[1]]
cl[tmp[[1]]];table(re[tmp[[1]]]) ## train idx
## and in the test set
cl[-tmp[[1]]];table(re[-tmp[[1]]]) ## test idx
```
56 valipars

```
## accuracy estimation with constrained CV
acc <- accest(dat, cl, pars = pars, clmeth = "nlda", tr.idx=tr.idx)
acc
## compare it with random CV
pars.rnd <- valipars(sampling="cv", niter=10, nreps=5)
tr.idx.rnd <- trainind(cl,pars.rnd)
acc.rnd <- accest(dat, cl, pars = pars.rnd, clmeth = "nlda", tr.idx=tr.idx.rnd)
## plot the histogram of the accuracies at each iteration
hist(acc.rnd$acc.iter)
```
valipars *Generate Control Parameters For Validation / Resampling*

### **Description**

Generate the control parameters for resampling or validation process.

### **Usage**

```
valipars(sampling="cv", niter=10, nreps=10, strat=FALSE,div = 2/3)
```
#### **Arguments**

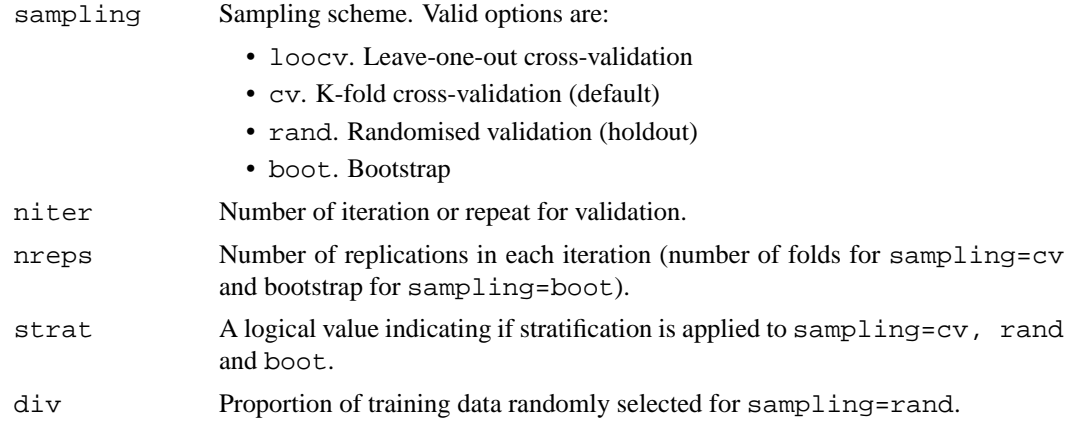

### **Details**

valipars provides a list of control parameters for the resampling or validation in the process of accuracy evaluation or feature selection process.

### **Value**

An object of class valipars containing all the above parameters (either the defaults or the user specified values).

### **Author(s)**

Wanchang Lin  $\langle$  wll@aber.ac.uk $\rangle$ 

<span id="page-55-0"></span>

#### valipars 57

### **See Also**

[trainind](#page-52-1), [accest](#page-2-1)

```
## generate control parameters for the re-sampling scheme with 5-fold
## cross-validation and iteration of 10 times
valipars(sampling = "cv", niter = 10, nreps = 5)
## generate control parameters for the re-sampling scheme with
## 25-replication bootstrap and iteration of 100 times
valipars(sampling = "boot", niter = 100, nreps = 25,strat=TRUE)
## generate control parameters for the re-sampling scheme with
## leave-one-out cross-validation
valipars(sampling = "loocv")
```
# <span id="page-57-0"></span>**Index**

∗Topic **classif** accest , [3](#page-2-0) feat.rank.re, [8](#page-7-0) fs.mrpval , [16](#page-15-0) fs.techniques , [19](#page-18-0) n1da, 3<mark>5</mark> outl.det , [38](#page-37-0) predict.nlda , [45](#page-44-0) summ.ftrank, [48](#page-47-0) ∗Topic **datasets** abr1 , [1](#page-0-1) ∗Topic **hplot** grpplot , [23](#page-22-0) hca.nlda , [24](#page-23-0) plot.accest , [42](#page-41-0) plot.mc.roc , [43](#page-42-0) plot.nlda , [44](#page-43-0) ∗Topic **htest** mc.comp.1 , [28](#page-27-0) ∗Topic **manip**  $\mathtt{dat}.\mathtt{sel}, 6$  $\mathtt{dat}.\mathtt{sel}, 6$ dat.sel1 , [7](#page-6-0) fiems\_lct\_main , [10](#page-9-0) fiems\_ltq\_main , [13](#page-12-0) fs.summary , [17](#page-16-0) ftrank.agg , [21](#page-20-0) koptimp , [25](#page-24-0) mc.agg , [27](#page-26-0) mc.meas.iter , [30](#page-29-0) mc.roc , [31](#page-30-0) mc.summary, [32](#page-31-0) multibc , [34](#page-33-0) onebc , [37](#page-36-0) parse\_freq , [40](#page-39-0) parse\_vec , [41](#page-40-0) preproc , [46](#page-45-0) summ.ftrank, [48](#page-47-0) ticstats , [49](#page-48-0) tidy.ftrank, [50](#page-49-0) trainind , [53](#page-52-0) trainind.cv, [55](#page-54-0) valipars , [56](#page-55-0)

```
accest
,
3
, 7, 8
, 27, 28
, 40–42
, 54, 55
, 57
6
dat.sel1
,
3
,
7
,
8
feat.rank.re
,
7
,
8
, 16–18
, 21, 22
, 48
fiems_lct_main
, 10
, 14
fiems_ltq_main, 13FIEmspro
(abr1
)
,
1
fs.anova
(fs.techniques
)
, 19
fs.auc
(fs.techniques
)
, 19
fs.bw
(fs.techniques
)
, 19
fs.kruskal
(fs.techniques
)
, 19
fs.mi
(fs.techniques
)
, 19
fs.mrpval
, 16
, 18
, 48, 49
fs.relief
(fs.techniques
)
, 19
fs.rf
(fs.techniques
)
, 19
fs.snr
(fs.techniques
)
, 19
fs.summary
, 17
, 17
fs.techniques
, 9, 10
, 19
fs.welch
(fs.techniques
)
, 19
ftrank.agg, 21, 48grpplot
, 23
hca.nlda
, 24
, 36
, 44
koptimp
, 25
kruskal.test
, 20, 21
mc.agg
, 27
, 29–33
mc.comp.1
, 28
, 28
mc.meas.iter
, 30
mc.roc
, 28
, 31
, 43
mc.summary
, 28
, 32
multibc
, 34
, 38
na.omit
,
4
nlda
, 25
, 35
, 44
, 46
onebc
, 34
, 37
oneway.test
, 19
, 21
outl.det
, 38
p.adjust
, 17, 18
, 29
, 48, 49
```
abr1 , [1](#page-0-1)

### INDEX 59

```
parse_freq
, 40
, 41
parse_vec
, 40
, 41
plclust
, 24
plot.accest
, 42
plot.mc.roc
, 32
, 43
plot.nlda
, 36
, 44
, 46
predict.nlda
, 25
, 36
, 44
, 45
preproc
, 46
print.accest
(accest
)
,
3
print.feat.rank.re (feat.rank.re
)
,
8
print.mc.agg
(mc.agg
)
, 27
print.mc.comp.1
(mc.comp.1
)
, 28
print.mc.summary
(mc.summary)
, 32
print.nlda
(nlda
)
, 35
print.summary.accest
(accest
)
,
3
print.summary.nlda
(nlda
)
, 35
randomForest
, 21
rlm
, 50
summ.ftrank
, 48
, 50, 51
```
summary.accest (accest), [3](#page-2-0) summary.nlda (nlda), [35](#page-34-0)

```
ticstats
, 49
50
trainind
, 3, 4
, 53
, 55
, 57
55
```
valipars , *3, 4* , *9, 10* , *54, 55* , [56](#page-55-0)